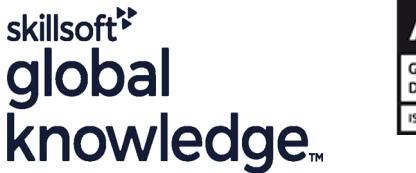

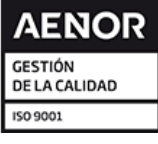

# **LPIC 1-101 - Linux Server Professional (part 1)**

**Duración: 4 Días Código del Curso: LIN101**

# Temario:

The Linux Professional Institute (LPI) has established itself as the standard for distribution independent Linux certification. LPI offers three levels of certification: LPI 1, LPI 2 and LPI 3. LPI 1 is the base level certification that is looked for by professionals that want to validate their skills on Linux but not to one specific Linux distribution. This course will help candidates preparing for the LPIC 101 exam, which is the first out of 2 LPI exams candidates have to take to obtain the certificate.

**Topics**System ArchitectureLinux Installation and Package ManagementGNU and Unix CommandsDevices, Linux Filesystems, Filesystem Hierarchy Standard

## Dirigido a:

This course is for IT staff that want to acquire Linux skills. Any experience with the Linux operating system is not required. Typical functions for attendees of this course include support staff and junior system administration.

# Objetivos:

- 
- understand the architecture of a Linux system;
- **To become LPIC-1 certified the candidate must be able to**: work at the Linux command line, including common GNU and Unix commands;
	- **handle files and access permissions as well as system security; and**
- install and maintain a Linux workstation, including X11 and setup
	- it up as a network client; perform easy maintenance tasks: help users, add users to a larger system, backup and restore, shutdown and reboot.

# Prerequisitos: Exámenes y certificación

To attend this course generic IT skills are required. This course prepares for the LPI LPIC-101 (101-500) exam.

# Contenido:

Topic 101: System Architecture Key Knowledge Areas: Key Knowledge Areas: Key Knowledge Areas:

Description: Candidates should be able to devices. The devices of devices information (e.g. Isusb, Ispci, etc.). determine and configure fundamental system **T**ools and utilities to list various hardware Tools and utilities to manipulate USB hardware information (e.g. Isusb, Ispci, etc.). devices.

- **Enable and disable integrated peripherals. Provide common commands to the boot** time.
- Differentiate between the various types of loader and options to the kernel at boot **Demonstrate knowledge of the boot** mass storage devices. The sequence from BIOS/UEFI to boot in the sequence from BIOS/UEFI to boot
- Determine hardware resources for devices. Demonstrate knowledge of the boot completion.
- information (e.g. Isusb, Ispci, etc.). <br>  $\Box$  completion. And the completion and awareness of Upstart.
- devices. Awareness of Upstart. The Set the default runlevel or boot target.
- Conceptual understanding of sysfs, udev **Check boot events in the log files.** Change between runlevels / boot targets and dbus. Set the default runlevel or boot target. including single user mode.
- loader and options to the kernel at boot time. including single user mode. Including single user mode.
- 
- Understanding of SysVinit and systemd. boot targets or other major system Awareness of acpid.
- 
- Check boot events in the log files. Properly terminate processes. separate partitions or disks.
- 
- $\blacksquare$  Change between runlevels / boot targets  $\blacksquare$  Allocate filesystems and swap space to system. including single user mode. Separate partitions or disks. Ensure the /boot partition conforms to the
- line. The system of the system. The system of the system.
- targets or other major system events. hardware architecture requirements for **Providing alternative boot locations and**
- 
- 
- 
- system. The system as GRUB Legacy. The system of the boot loader.
- **booting.** Interact with the boot loader. Interactional state of the boot loader.
- **Knowledge of basic features of LVM.** Indentify shared libraries. Also have a shared libraries.
- **Providing alternative boot locations and Install Debian** Identify the typical locations of system Install, upgrade and uninstall Debian
- **Install and configure a boot loader such as Load shared libraries.** Find packages containing specific files or GRUB Legacy. **Install**, upgrade and uninstall Debian libraries which may or may not be
- 
- 
- 
- 
- 
- **Install, upgrade and uninstall Debian binary package is installed). Installed** packages using RPM, YUM and Zypper. packages. Awareness of apt. Awareness of apt. Awareness of apt. Awareness of apt. Awareness of apt. Awareness of apt. Awareness of apt. Awareness of apt. Awareness of apt. Awareness of apt. Awareness of apt. Awareness of a
- 

line line line

- 
- settings ettings **Differentiate between the various types of** mass storage devices.
	- Determine hardware resources for **Tools** and utilities to list various hardware
	-
	- devices. **and dbus. and dbus.**
- Key Knowledge Areas: Conceptual understanding of sysfs, udev Provide common commands to the boot
	-
	-
- Tools and utilities to manipulate USB ID nderstanding of SysVinit and systemd. ID neck boot events in the log files.
	-
	-
	-
	-
- Demonstrate knowledge of the boot **Shutdown** and reboot from the command **Alert users before switching runlevels** /
	- completion. Alert users before switching runlevels / Properly terminate processes.
		-
		-
		-
		-
- Alert users before switching runlevels / boot Ensure the /boot partition conforms to the Knowledge of basic features of LVM. **Properly terminate processes.** booting. booting. backup boot options.
	-
- **Allocate filesystems and swap space to Providing alternative boot locations and GRUB Legacy.**
- Tailor the design to the intended use of the Install and configure a boot loader such GRUB 2.
- **Ensure the /boot partition conforms to the Perform basic configuration changes for Internet I dentify shared libraries.** hardware architecture requirements for GRUB 2. GRUB 2.
	-
	-
	- backup boot options. **binary packages.** binary packages. binary packages.
		-
- **Perform basic configuration changes for binary packages. installed. installed.**
- GRUB 2. Find packages containing specific files or **CRUB 2.** Obtain package information like version, Interact with the boot loader. <br>Interact with the boot loader. Integrity integrity integration integrity integrity integrity integrity I Identify shared libraries. installed. Installed. The installation status (whether or not the installation status (whether or not the
- I Identify the typical locations of system **D** Obtain package information like version, package is installed). libraries. content, dependencies, package integrity Awareness of apt. Load shared libraries. and installation status (whether or not the Install, re-install, upgrade and remove

- 
- **Find packages containing specific files or Install, re-install, upgrade and remove** as version, status, dependencies, integrity

- Enable and disable integrated **Enable and disable integrated peripherals.**
- 101.1 Determine and configure hardware peripherals. peripherals. Differentiate between the various types of
	- lacktriangleright mass storage devices.  $\Box$  Determine hardware resources for devices.
		-
		-
	- Tools and utilities to manipulate USB **Conceptual understanding of sysfs, udev** 
		- loader and options to the kernel at boot
			-
- Tools and utilities to list various hardware sequence from BIOS/UEFI to boot III Understanding of SysVinit and systemd.
	-
	-
	-
	-
- **Provide common commands to the boot** Change between runlevels / boot targets **Shutdown and reboot from the command** 
	- sequence from BIOS/UEFI to boot line. https://www.boot targets or other major system events.
		-
		-
- **Awareness of Upstart.** Awareness of Upstart. Allocate filesystems and swap space to events.
- Set the default runlevel or boot target. Awareness of acpid. Tailor the design to the intended use of the intended use of the
- Shutdown and reboot from the command Tailor the design to the intended use of hardware architecture requirements for
	-
	-
- Awareness of acpid. The such as a set of basic features of LVM. Install and configure a boot loader such as
	- separate partitions or disks. **backup boot options.** Perform basic configuration changes for
		-
		-
		-
		-
		-
		-

libraries which may or may not be installed.  $\parallel$  packages using RPM, YUM and Zypper.  $\parallel$  and signatures.

- content, dependencies, package integrity such as version, status, dependencies, as well as find which package a specific and installation status (whether or not the integrity and signatures. The integrity and signatures.
- 
- packages using RPM, YUM and Zypper. **Awareness of dnf.** Awareness of dnf. Awareness of dnf.
- Obtain information on RPM packages such Understand the general concept of virtual machines in an IaaS cloud, such as and signatures. The state of the Understand common elements virtual networking.
- Determine what files a package provides, as machines in an IaaS cloud, such as Understand unique properties of a Linux well as find which package a specific file computing instances, block storage and system which have to changed when a comes from. **networking.** networking. The system is cloned or used as a template.
- 
- machines and containers. system is cloned or used as a template. and containers.
- networking. The Understand Linux extensions which Awareness of cloud-init.
- system is cloned or used as a template. And all Awareness of cloud-init. The standard intervals on the command line.
- Understand how system images are used to  $\Box$  Use single shell commands and one line  $\Box$  Use and modify the shell environment deploy virtual machines, cloud instances command sequences to perform basic including defining, referencing and
- Understand Linux extensions which integrate |■ Use and modify the shell environment |■ Use and edit command history. Linux with a virtualization product. including defining, referencing and Invoke commands inside and outside the
- 
- 
- Use and modify the shell environment Send text files and output streams GNU textutils package. including defining, referencing and exporting through text utility filters to modify the  $\Box$  Copy, move and remove files and environment variables. **output using standard UNIX commands** directories individually.
- 
- Invoke commands inside and outside the  $\Box$  Copy, move and remove files and recursively. defined path. **directories individually.** directories individually. **Remove files and directories recursively.**
- Send text files and output streams through  $\Box$  Copy multiple files and directories  $\Box$  Use simple and advanced wildcard text utility filters to modify the output using recursively. The specifications in commands. standard UNIX commands found in the GNU **Remove files and directories recursively.** Using find to locate and act on files based textutils package. The state of the Use simple and advanced wildcard and point type, size, or time.
- Copy, move and remove files and directories specifications in commands. Usage of tar, cpio and dd. individually. The using find to locate and act on files **Redirecting standard input, standard** in the Using find to locate and act on files
- Copy multiple files and directories based on type, size, or time.  $\Box$  output and standard error.
- Remove files and directories recursively. **Redirecting standard input, standard input of another command.**
- 
- Using find to locate and act on files based input of another command. Send output to both stdout and a file. on type, size, or time. The state of  $\Box$  Use the output of one command as  $\Box$  Run jobs in the foreground and
- 
- Redirecting standard input, standard output Send output to both stdout and a file. Signal a program to continue running after and standard error. The standard error control of  $\blacksquare$  Run jobs in the foreground and logout.
- **Pipe the output of one command to the input background.** Monitor active processes. of another command. Signal a program to continue running Select and sort processes for display.
- arguments to another command. Monitor active processes. And Monitor active processes.
- 
- Run jobs in the foreground and background. Send signals to processes. Run a program with higher or lower priority
- Signal a program to continue running after  $\Box$  Know the default priority of a job that is than the default.
- 
- 
- **Dobtain package information like version, Cobtain information on RPM packages** Determine what files a package provides,
- package is installed). Determine what files a package provides, Awareness of dnf. Awareness of apt.  $\Box$  as well as find which package a specific  $\Box$  Understand the general concept of virtual Install, re-install, upgrade and remove file comes from. The machines and containers.
	-
	- as version, status, dependencies, integrity machines and containers. The computing instances, block storage and
		-
		-
- Understand common elements virtual Understand how system images are used Understand Linux extensions which machines in an IaaS cloud, such as to deploy virtual machines, cloud integrate Linux with a virtualization computing instances, block storage and instances and containers.
	-
	-
	- and containers. The command line. The command line. The command line. The exporting environment variables.
- **Awareness of cloud-init.** exporting environment variables. The defined path.
	-
	- on the command line. The command line. The commands found in the defined path. Standard UNIX commands found in the
- Use and edit command history. The SNU textutils package. The Copy multiple files and directories
	-
	-
	-
	-
	-
	-
- Use simple and advanced wildcard output and standard error. **If Use the output of one command as** 
	- specifications in commands. **Pipe the output of one command to the** arguments to another command.
- Usage of tar, cpio and dd. **arguments to another command.** background.
	-
	-
- Use the output of one command as after logout. Send signals to processes.
	-
- Send output to both stdout and a file. Select and sort processes for display. created.
	-
- $\blacksquare$  Monitor active processes.  $\blacksquare$  Run a program with higher or lower  $\blacksquare$  Create simple regular expressions

- 
- 
- 
- 
- 
- **Awareness of dnf.** Numberstand Understand unique properties of a Linux Understand how system images are used  $\blacksquare$  Understand the general concept of virtual system which have to changed when a to deploy virtual machines, cloud instances
	-
	-
- Understand unique properties of a Linux integrate Linux with a virtualization Integrate Use single shell commands and one line system which have to changed when a product. product a product command sequences to perform basic
	-
	-
	-
- Use single shell commands and one line Use and edit command history. Send text files and output streams through command sequences to perform basic tasks **In** Invoke commands inside and outside the text utility filters to modify the output using
	-
	-
	-
	-
	-
	-
	-
	- **recursively.** Notice that  $\blacksquare$  Usage of tar, cpio and dd.  $\blacksquare$  Pipe the output of one command to the
		-
		-
		-
		-
		-
		-
		-
		-
		-
	- logout. Change the priority of a running process.
- Select and sort processes for display. priority than the default. The solution containing several notational elements.
- 
- containing several notational elements. Understand the concepts of special
- than the default. **basic and extended regular expressions.** and anchors.
- Change the priority of a running process. Understand the concepts of special Use regular expression tools to perform
- 
- Understand the differences between basic Use regular expression tools to perform Use regular expressions to delete, change
- characters, character classes, quantifiers Use regular expressions to delete, Understand and use vi modes.
- Use regular expression tools to perform **Navigate a document using vi.** Navigate a document using vintermulties of Emacs, nano and vim. searches through a filesystem or file **Understand and use vi modes.** Configure the standard editor.
- Use regular expressions to delete, change vi. vi. Use various mkfs commands to create and substitute text. **Awareness of Emacs, nano and vim.** various filesystems such as:
- Navigate a document using vi.  $\Box$  Configure the standard editor.  $\Box$  ext2/ext3/ext4
- 
- Insert, edit, delete, copy and find text in vi. Use various mkfs commands to create  $\Box$  VFAT
- 
- 
- Use various mkfs commands to create VFAT variable various variable variable variable variable variable variable
- various filesystems such as: exFAT exFAT extending the integrity of filesystems.
- 
- 
- 
- 
- Basic feature knowledge of Btrfs, including Monitor free space and inodes. **Configure user mountable removable** multi-device filesystems, compression and **Repair simple filesystem problems.** filesystems. subvolumes. **Manually mount and unmount According to the USE** Use of labels and UUIDs for identifying
- **Verify the integrity of filesystems.** Filesystems. The integrity of filesystems. And mounting file systems.
- 
- Repair simple filesystem problems. Configure user mountable removable Manage access permissions on regular
- **Manually mount and unmount filesystems. and special files as well as directories.** And special files as well as directories.
- 
- filesystems. Awareness of systemd mount units. **Know how to change the file creation**
- Use of labels and UUIDs for identifying and  $\Box$  Manage access permissions on regular mask. mounting file systems. **And special files as well as directories.** Use the group field to grant file access to
- 
- $\blacksquare$  Manage access permissions on regular and  $\blacksquare$  and the sticky bit to maintain security.  $\blacksquare$  Create links. special files as well as directories. **Know how to change the file creation** Indentify hard and/or soft links.
- Use access modes such as suid, sgid and mask. Copying versus linking files.
- Know how to change the file creation mask. group members. The state of the states.
- Use the group field to grant file access to Create links. Create links. Understand the correct locations of files
- 
- I Identify hard and/or soft links. I Use links to support system system.
- 
- Use links to support system administration **U** Understand the correct locations of files important file and directories as defined in tasks. the FHS. The FHS. The FHS. The FHS. The FHS.
- $\Box$  Understand the correct locations of files  $\Box$  Find files and commands on a Linux under the FHS. **System.** System. The system of the system of the system of the system of the system of the system of the system of the system of the system of the system of the system of the system of the system of the sys
- Find files and commands on a Linux system.  $\Box$  Know the location and purpose of
- file and directories as defined in the FHS. in the FHS. **in the FHS.** Description: Candidates should be able to edit
- 
- Description: Candidates should be able to Description: Candidates should understand and setting the default editor.
- Know the default priority of a job that is Create simple regular expressions and extended regular expressions.
	-
	-
- Create simple regular expressions characters, character classes, quantifiers searches through a filesystem or file containing several notational elements. and anchors. The content.
- and extended regular expressions. searches through a filesystem or file and substitute text. ■ Understand the concepts of special content.  $\blacksquare$  Navigate a document using vi.
	-
	-
	-
	- $\Box$  Insert, edit, delete, copy and find text in  $\Box$  Manage MBR and GPT partition tables
		-
		-
- $\blacksquare$  Understand and use vi modes.  $\blacksquare$  Manage MBR and GPT partition tables  $\blacksquare$  XFS
- Awareness of Emacs, nano and vim. various filesystems such as:  $\blacksquare$  exFAT
	-
	-
	-
	-
- ext2/ext3/ext4 Basic feature knowledge of Btrfs, Monitor free space and inodes.
	-
	-
	-
	-
- Monitor free space and inodes. Configure filesystem mounting on bootup. Awareness of systemd mount units.
	-
- Configure filesystem mounting on bootup. Use of labels and UUIDs for identifying Use access modes such as suid, sgid and Configure user mountable removable and mounting file systems. The sticky bit to maintain security.
	-
	-
- **Awareness of systemd mount units.** Use access modes such as suid, sgid group members.
	-
	- the sticky bit to maintain security. Use the group field to grant file access to USe links to support system administration
		-
	- group members. The same of the Indentity hard and/or soft links. The under the FHS.
- Create links. Copying versus linking files. Find files and commands on a Linux
- Copying versus linking files. An administration tasks. The copying versus linking files. An administration tasks.
	-
	-
- $\blacksquare$  Know the location and purpose of important  $\blacksquare$  important file and directories as defined

LIN101 www.globalknowledge.com/es-es/ info.cursos@globalknowledge.es (34) 91 425 06 60

101.2 Boot the system 102.6 Linux as a virtualization guest navigation, vi modes, inserting, editing,

- Send signals to processes.  $\Box$  Change the priority of a running process.  $\Box$  Understand the differences between basic
- Run a program with higher or lower priority Understand the differences between characters, character classes, quantifiers
	-
	-
	-
	-
	- and anchors. et al. insert, edit, delete, copy and find text in vi.
		-
		-
		-
		- -
		- -
- Configure the standard editor. ext2/ext3/ext4 Basic feature knowledge of Btrfs, including ■ Manage MBR and GPT partition tables **IN AFS Management Constructs** multi-device filesystems, compression and
	-
	-
- **EXFS EXELLER INCREDIT INCLUDED** including multi-device filesystems, **Repair simple filesystem problems.**
- **EXECUTE COMPRESSION COMPRESSION AND ADDETERATIVE MANUAL COMPRESSION AND ADDETERATIVE MANUAL COMPRESSION AND COMPRESSION AND ADDETERATIVE MANUAL COMPRESSION AND ADDETERATIVE MANUAL COMPRESSION AND ADDETERATIVE MANUAL COMPR**
- exFAT exFAT external verify the integrity of filesystems. Configure filesystem mounting on bootup.

text files using vi. This objective includes vi

deleting, copying and finding text. It also includes awareness of other common editors guide the system through the booting process. I the implications of virtualization and cloud

Key Knowledge Areas:

- **Enable and disable integrated peripherals.** line Differentiate between the various types of
- $\blacksquare$  Differentiate between the various types of  $\blacksquare$  Enable and disable integrated mass storage devices. mass storage devices. **peripherals.** peripherals. Determine hardware resources for devices.
- Determine hardware resources for devices.  $\Box$  Differentiate between the various types of  $\Box$  Tools and utilities to list various hardware
- 
- **The Tools and utilities to manipulate USB** devices. **The devices of the state of the devices** devices.
- Conceptual understanding of sysfs, udev information (e.g. Isusb, Ispci, etc.). and dbus. and dbus. Tools and utilities to manipulate USB **Provide common commands to the boot**
- **Provide common commands to the boot** devices. And only a loader and options to the kernel at boot devices. loader and options to the kernel at boot time. Conceptual understanding of sysfs, udev time.
- 
- 
- 
- 
- 
- including single user mode. **Awareness of Upstart.** The state of the including single user mode.
- line. Set the default runlevel or boot target. line.
- Alert users before switching runlevels / boot **Change between runlevels / boot targets** Alert users before switching runlevels /
- 
- 
- 
- system. **Properly terminate processes.** System.
- hardware architecture requirements for **Allocate filesystems and swap space to** hardware architecture requirements for booting. booting. **booting booting booting booting booting booting booting**
- 
- 
- GRUB Legacy. The contract of the booting. The contract of the contract of the contract of the contract of the contract of the contract of the contract of the contract of the contract of the contract of the contract of the
- **Perform basic configuration changes for Knowledge of basic features of LVM.** Perform basic configuration changes for
- 
- 
- 
- 
- Install, upgrade and uninstall Debian binary Interact with the boot loader. Install, upgrade and uninstall Debian packages. The intervalse of the libraries of the libraries. The libraries of the binary packages.
- libraries which may or may not be installed. | libraries. | libraries which may or may not be installed. | libraries which may not be installed.
- **Obtain package information like version, Load shared libraries.** The Contained School installed. content, dependencies, package integrity **Install**, upgrade and uninstall Debian **Install Debian** Obtain package information like version, and installation status (whether or not the binary packages. content, dependencies, package integrity package is installed). Find packages containing specific files or and installation status (whether or not the
- 
- **Install, re-install, upgrade and remove installed.** Awareness of apt. **All and Strutter and Telecomess of apt.**
- Obtain information on RPM packages such content, dependencies, package integrity packages using RPM, YUM and Zypper.

computing on a Linux guest system.

- 
- Tools and utilities to list various hardware mass storage devices. information (e.g. lsusb, lspci, etc.).
	-
	-
	-
- Demonstrate knowledge of the boot and dbus. Demonstrate knowledge of the boot and dbus.
	- sequence from BIOS/UEFI to boot **Provide common commands to the boot** sequence from BIOS/UEFI to boot completion. local completions is a loader and options to the kernel at boot completion.
- **Awareness of Upstart. Demonstrate knowledge of the boot** Awareness of Upstart. ■ Check boot events in the log files. sequence from BIOS/UEFI to boot ■ Check boot events in the log files.
	-
	-
	-
	-
	-
- **Properly terminate processes.** Shutdown and reboot from the command Properly terminate processes. **Awareness of acpid. and a set of acpid.** Intervention of the line. Awareness of acpid.
- Allocate filesystems and swap space to **Alert users before switching runlevels /** Allocate filesystems and swap space to separate partitions or disks. boot targets or other major system separate partitions or disks.
	-
	-
	-
- Knowledge of basic features of LVM. Tailor the design to the intended use of Knowledge of basic features of LVM.
	- backup boot options. **E** Ensure the /boot partition conforms to the backup boot options.
		-
- GRUB 2. **CRUB 2. Providing alternative boot locations and GRUB 2.** Interact with the boot loader. backup boot options. Interact with the boot loader.
- Install and configure a boot loader such Indentify shared libraries.
- libraries. **Perform basic configuration changes for libraries.** Perform basic configuration changes for libraries. ■ Load shared libraries. The CRUB 2. CRUB 2. Load shared libraries.
	-
	-
	-
	-
	-
- **Awareness of apt.** libraries which may or may not be package is installed).
	- packages using RPM, YUM and Zypper. Dubtain package information like version, **In an Install, re-install, upgrade and remove** as version, status, dependencies, integrity and installation status (whether or not the **D**obtain information on RPM packages such and signatures. **package is installed**). **package is installed** as version, status, dependencies, integrity

LIN101 www.globalknowledge.com/es-es/ info.cursos@globalknowledge.es (34) 91 425 06 60

Key Knowledge Areas:

- Key Knowledge Areas: Enable and disable integrated peripherals.
	-
	-
	-
- information (e.g. Isusb, Ispci, etc.). Determine hardware resources for **Tools and utilities to manipulate USB**
- devices. The same control of the Tools and utilities to list various hardware Conceptual understanding of sysfs, udev
	-
	-
- Understanding of SysVinit and systemd. time. time. We are the Understanding of SysVinit and systemd.
	-
	-
- Set the default runlevel or boot target. completion. Set the default runlevel or boot target.
- Change between runlevels / boot targets Understanding of SysVinit and systemd. Change between runlevels / boot targets
- Shutdown and reboot from the command **Check boot events in the log files.** Shutdown and reboot from the command
	- targets or other major system events. including single user mode. boot targets or other major system events.
		-
		-
		-
- Tailor the design to the intended use of the events. The events are the events and the intended use of the events.
- Ensure the /boot partition conforms to the Awareness of acpid. Ensure the /boot partition conforms to the
	-
- **Providing alternative boot locations and the system.** Providing alternative boot locations and the system.
- Install and configure a boot loader such as hardware architecture requirements for Install and configure a boot loader such as
	-
	-
	-
- I Identify the typical locations of system as GRUB Legacy. In the Internal locations of system and the typical locations of system
	-
	-
- **Find packages containing specific files or I Identify the typical locations of system Find packages containing specific files or**
- Determine what files a package provides, as  $\Box$  Awareness of apt.  $\Box$  Determine what files a package provides, as  $\Box$  Awareness of apt. well as find which package a specific file Install, re-install, upgrade and remove Determine what files a package provides, comes from. **packages using RPM, YUM and Zypper.** as well as find which package a specific
- 
- $\blacksquare$  Understand the general concept of virtual such as version, status, dependencies,  $\blacksquare$  Awareness of dnf.
- 
- 
- Understand how system images are used to machines in an laaS cloud, such as system is cloned or used as a template. deploy virtual machines, cloud instances computing instances, block storage and Understand how system images are used
- Understand Linux extensions which integrate Understand unique properties of a Linux and containers. Linux with a virtualization product. system which have to changed when a Understand Linux extensions which
- 
- command sequences to perform basic tasks  $\frac{1}{2}$  to deploy virtual machines, cloud  $\frac{1}{2}$  Awareness of cloud-init. on the command line. instances and containers. The Use single shell commands and one line
- Use and modify the shell environment Understand Linux extensions which command sequences to perform basic including defining, referencing and exporting integrate Linux with a virtualization tasks on the command line. environment variables. **product** broduct. **product** broduct **and modify the shell environment**
- 
- Invoke commands inside and outside the  $\Box$  Use single shell commands and one line exporting environment variables.
- Send text files and output streams through tasks on the command line. Invoke commands inside and outside the text utility filters to modify the output using **US** Use and modify the shell environment defined path.
- Copy, move and remove files and directories Use and edit command history. Standard UNIX commands found in the individually. **Invoke commands inside and outside the GNU textutils package.**
- 
- Remove files and directories recursively. through text utility filters to modify the Copy multiple files and directories
- 
- Using find to locate and act on files based Copy, move and remove files and Use simple and advanced wildcard on type, size, or time. The specifications individually. The specifications in commands.
- 
- **Redirecting standard input, standard output recursively.** The recursively and type, size, or time. and standard error. **Remove files and directories recursively.** Usage of tar, cpio and dd.
- Pipe the output of one command to the input  $\Box$  Use simple and advanced wildcard  $\Box$  Redirecting standard input, standard of another command. Specifications in commands. The subset of another commands output and standard error.
- 
- Send output to both stdout and a file. Usage of tar, cpio and dd. Use the output of one command as
- Run jobs in the foreground and background. Redirecting standard input, standard arguments to another command.
- logout. **Pipe the output of one command to the Run** jobs in the foreground and
- 
- 
- 
- 
- Run a program with higher or lower priority background. Notice in the Send signals to processes. than the default. The default is strong to continue running **Know** the default priority of a job that is
- **Change the priority of a running process.** after logout. Created.
- Create simple regular expressions Monitor active processes. Number and Run a program with higher or lower priority containing several notational elements.  $\Box$  Select and sort processes for display. than the default.
- Understand the differences between basic Send signals to processes. Send the Change the priority of a running process. and extended regular expressions. **K** Know the default priority of a job that is Create simple regular expressions
- 
- 
- 
- **Awareness of dnf. Comes from Allehornes in Allehornes from Allehornes from Allehornes from Allehornes from Allehornes from Allehornes from Allehornes from Allehornes from Allehornes from Allehornes from Allehornes from** machines and containers. integrity and signatures. The state of virtual number of virtual concept of virtual
- Understand common elements virtual Determine what files a package provides. I machines and containers. machines in an IaaS cloud, such as **and as as well as find which package a specific** Understand common elements virtual computing instances, block storage and file comes from. The machines in an IaaS cloud, such as
	-
- Understand unique properties of a Linux Understand the general concept of virtual networking. system which have to changed when a machines and containers. **If Understand unique properties of a Linux** 
	-
- Awareness of cloud-init. system is cloned or used as a template. integrate Linux with a virtualization
- Use single shell commands and one line Understand how system images are used product.
	-
	-
	- defined path. **command sequences to perform basic** Use and edit command history.
		-
		-
- Copy multiple files and directories defined path. Copy, move and remove files and
- recursively. The send text files and output streams directories individually. Use simple and advanced wildcard output using standard UNIX commands recursively. specifications in commands. **Found in the GNU textutils package.** Remove files and directories recursively.
	-
	-
	-
	-
	- arguments to another command. based on type, size, or time. input of another command.
		-
		-
- **Monitor active processes.** input of another command. background.
- **Send signals to processes.** Arguments to another command. **arguments to another command.** logout.
- Know the default priority of a job that is Send output to both stdout and a file. Monitor active processes.
	-
	-
	-
	-
	-
	-

- 
- 
- 
- networking. Awareness of dnf. Computing instances, block storage and computing instances, block storage and
- system is cloned or used as a template.  $\Box$  Understand common elements virtual system which have to changed when a
- and containers. The containers of the containers of the containers of the containers of the containers, cloud instances
	-
	-
	-
- Use and edit command history. **Awareness of cloud-init.** The section of cloud-init and use and edit command history.
	-
	-
	- standard UNIX commands found in the GNU including defining, referencing and Send text files and output streams through textutils package. exporting environment variables. The state of the modify the output using
		-
		-
		-
		-
- Using find to locate and act on files based Copy multiple files and directories Using find to locate and act on files based
	-
	-
- Use the output of one command as **■** Using find to locate and act on files **Pipe the output of one command to the** 
	-
- Signal a program to continue running after output and standard error. Send output to both stdout and a file.
	-
- Select and sort processes for display. Use the output of one command as Signal a program to continue running after
	-
	- created. The run jobs in the foreground and Select and sort processes for display.
		-
		-
		-
		-
- **Understand the concepts of special created.** Created. Containing several notational elements.

and anchors. extended regular expressions.

- 
- Use regular expressions to delete, change  $\Box$  Understand the differences between  $\Box$  Use regular expression tools to perform and substitute text. **basic and extended regular expressions.** Searches through a filesystem or file
- 
- 
- Insert, edit, delete, copy and find text in vi. and anchors. The same substitute text.
- 
- 
- Manage MBR and GPT partition tables content. Insert, edit, delete, copy and find text in vi.
- Use various mkfs commands to create Use regular expressions to delete, Awareness of Emacs, nano and vim. various filesystems such as: change and substitute text.
- 
- 
- 
- 
- **Basic feature knowledge of Btrfs, including**  $\blacksquare$  Awareness of Emacs, nano and vim.  $\blacksquare$  XFS multi-device filesystems, compression and **Configure the standard editor.** The VFAT subvolumes. Manage MBR and GPT partition tables
- 
- 
- **Repair simple filesystem problems.** ext2/ext3/ext4 subvolumes.
- Manually mount and unmount filesystems. XFS Verify the integrity of filesystems.
- Configure filesystem mounting on bootup. VFAT Monitor free space and inodes.
- Configure user mountable removable 
 Repair simple filesystem problems.
- Use of labels and UUIDs for identifying and including multi-device filesystems, Configure filesystem mounting on bootup. mounting file systems. The systems of the compression and subvolumes. The Configure user mountable removable
- **Awareness of systemd mount units.** Verify the integrity of filesystems. Filesystems.
- Manage access permissions on regular and Monitor free space and inodes. Note that USE of labels and UUIDs for identifying special files as well as directories. **Repair simple filesystem problems.** and mounting file systems.
- Use access modes such as suid, sgid and  $\Box$  Manually mount and unmount  $\Box$  Awareness of systemd mount units. the sticky bit to maintain security. The sticky of the sticky bit to maintain security. Manage access permissions on regular
- Know how to change the file creation mask. Configure filesystem mounting on bootup. and special files as well as directories.
- Use the group field to grant file access to Configure user mountable removable Use access modes such as suid, sgid and group members. The sticky bit to maintain security.
- 
- 
- 
- Use links to support system administration  $\|\blacksquare$  Manage access permissions on regular  $\|\hspace{0.8cm}$  group members. tasks. **and special files as well as directories.** Create links.
- under the FHS. The sticky bit to maintain security. **Copying versus linking files.** And the sticky bit to maintain security.
- **Find files and commands on a Linux system. Know how to change the file creation** Use links to support system administration
- **K** Know the location and purpose of important mask. The mask mask has tasks. file and directories as defined in the FHS. Use the group field to grant file access to **U** Inderstand the correct locations of files

101.3 Change runlevels / boot targets and **Create links.** Find files and commands on a Linux shutdown or reboot system **IDENTIFY** Identify hard and/or soft links.

Description: Candidates should be able to administration tasks. The FHS. manage the SysVinit runlevel or systemd boot Understand the correct locations of files target of the system. This objective includes under the FHS. Topic 104: Devices, Linux Filesystems, changing to single user mode, shutdown or Find files and commands on a Linux Filesystem Hierarchy Standard rebooting the system. Candidates should be system. able to alert users before switching runlevels  $/ \Box$  Know the location and purpose of boot targets and properly terminate processes. important file and directories as defined 104.1 Create partitions and filesystems This objective also includes setting the default  $\parallel$  in the FHS. SysVinit runlevel or systemd boot target. It also includes awareness of Upstart as an alternative Topic 103: GNU and Unix Commands Description: Candidates should be able to to SysVinit or systemd. The system of the system of the system of the system of the system of the system of the system of the system of the system of the system of the system of the system of the system of the system of th

- 
- Use regular expression tools to perform **Change the priority of a running process.** Understand the concepts of special
	- content. containing several notational elements. and anchors.
		-
- Navigate a document using vi. Understand the concepts of special content. Understand and use vi modes. characters, character classes, quantifiers Use regular expressions to delete, change
- Awareness of Emacs, nano and vim. Use regular expression tools to perform **Navigate a document using vi.** Configure the standard editor. searches through a filesystem or file Understand and use vi modes.
	-
- ext2/ext3/ext4 Navigate a document using vi. Manage MBR and GPT partition tables
	-
- **Insert, edit, delete, copy and find text in various filesystems such as:** exFAT vi. ext2/ext3/ext4
	-
	-
- $\blacksquare$  Verify the integrity of filesystems.  $\blacksquare$  Use various mkfs commands to create  $\blacksquare$  Basic feature knowledge of Btrfs, including
	-
	-
	-
	-
	-
	-
	-
	-
	-
	-
	- -
- **Create links.** The Creation  $\Box$  Use of labels and UUIDs for identifying  $\Box$  Know how to change the file creation I Identify hard and/or soft links. and mounting file systems.
- Copying versus linking files. **Awareness of systemd mount units.** Use the group field to grant file access to unit
	-
- Understand the correct locations of files Use access modes such as suid, sgid Indentify hard and/or soft links.
	-
	- group members. The state of the FHS.
	-
	-
	- **Example 2** Copying versus linking files. Know the location and purpose of
	- Use links to support system important file and directories as defined in
	-
	-
	-

- characters, character classes, quantifiers  $\Box$  Run a program with higher or lower  $\Box$  Understand the differences between basic
- searches through a filesystem or file Create simple regular expressions characters, character classes, quantifiers
	-
	-
	-
	-
	-
	-
	-
- **EXFS** EXTERNAL EXTERNAL AND **EXTERNAL EXTENDIOUS** Understand and use vi modes. **USE USE VALUATION** USE various mkfs commands to create
	-
	-
	- -
- **Monitor free space and inodes.** various filesystems such as: multi-device filesystems, compression and various filesystems and various filesystems and various filesystems and various filesystems and various filesystems an
	-
	-
	-
	- filesystems. **Basic feature knowledge of Btrfs,** Manually mount and unmount filesystems.
		-
		-
		-
		-
		-
		-

## Key Knowledge Areas:

- 
- 
- 
- Tools and utilities to list various hardware line mass storage devices.
- Tools and utilities to manipulate USB Key Knowledge Areas: Tools and utilities to list various hardware devices. **line information (e.g. Isusb, Ispci, etc.).** line information (e.g. Isusb, Ispci, etc.).
- Conceptual understanding of sysfs, udev Enable and disable integrated Tools and utilities to manipulate USB and dbus. **Example 2** and dbus. **and dbus.** devices.
- 
- completion. Tools and utilities to list various hardware time.
- 
- 
- 
- 
- including single user mode.  $\Box$  Provide common commands to the boot  $\Box$  Check boot events in the log files.
- 
- **Alert users before switching runlevels / boot Demonstrate knowledge of the boot** including single user mode. targets or other major system events. <br>sequence from BIOS/UEFI to boot Shutdown and reboot from the command
- 
- 
- separate partitions or disks. Check boot events in the log files. Properly terminate processes.
- Tailor the design to the intended use of the Set the default runlevel or boot target. Awareness of acpid. system. Change between runlevels / boot targets Allocate filesystems and swap space to
- **Ensure the /boot partition conforms to the including single user mode.** Separate partitions or disks. booting. In the system. In the system in the system in the system.
- 
- backup boot options. The events of the events.
- Install and configure a boot loader such as  $\Box$  Properly terminate processes.  $\Box$  Knowledge of basic features of LVM. GRUB Legacy. **Awareness of acpid.** Awareness of acpid. **Awareness of acpidement and Australian** Providing alternative boot locations and
- 
- 
- 
- 
- 
- Install, upgrade and uninstall Debian binary **Knowledge of basic features of LVM.** Instally the typical locations of system packages. **Providing alternative boot locations and libraries.** Providing alternative boot locations and libraries.
- **Find packages containing specific files or backup boot options.** Load shared libraries. libraries which may or may not be installed. Install and configure a boot loader such Install, upgrade and uninstall Debian
- **Dubtain package information like version, and as GRUB Legacy. binary packages.** binary packages. content, dependencies, package integrity **Perform basic configuration changes for Find packages containing specific files or** and installation status (whether or not the GRUB 2. GRUB 2. package is installed). The installed installed installed installed.
- 
- Install, re-install, upgrade and remove I dentify the typical locations of system content, dependencies, package integrity
- **Dobtain information on RPM packages such Load shared libraries.** package is installed). as version, status, dependencies, integrity **Install, upgrade and uninstall Debian Awareness of apt.** and signatures. **Install, re-install, upgrade and remove** binary packages. Install, re-install, re-install, upgrade and remove
- Determine what files a package provides, as Find packages containing specific files or packages using RPM, YUM and Zypper.

**Enable and disable integrated peripherals.** Description: Candidates should be able to Key Knowledge Areas: Differentiate between the various types of  $\Box$  interact with shells and commands using the mass storage devices. command line. The objective assumes the Enable and disable integrated peripherals. Determine hardware resources for devices. Bash shell. Differentiate between the various types of

- 
- Provide common commands to the boot **Differentiate between the various types of** Conceptual understanding of sysfs, udev loader and options to the kernel at boot time. mass storage devices. The state of the and dbus.
	-
- Understanding of SysVinit and systemd. information (e.g. lsusb, lspci, etc.). Demonstrate knowledge of the boot
- Check boot events in the log files. devices. Completion.
- **Change between runlevels / boot targets and dbus.** Awareness of Upstart.
- Shutdown and reboot from the command loader and options to the kernel at boot  $\Box$  Set the default runlevel or boot target.
- **Properly terminate processes.** completion. Completion. The completion of the completion of the completion.
- **Awareness of acpid.** Understanding of SysVinit and systemd. Alert users before switching runlevels /
	-
	-
	-
	-
- Knowledge of basic features of LVM. Alert users before switching runlevels / Ensure the /boot partition conforms to the
	-
	-
- **Perform basic configuration changes for Allocate filesystems and swap space to** backup boot options. GRUB 2. Separate partitions or disks. **Install and configure a boot loader such as Install and configure a boot loader such as**
- Interact with the boot loader. Tailor the design to the intended use of GRUB Legacy.
- **IDENTIFY IDENTIFY THE IDENTIFY CONFIDENTIFY** Locations of system **E** Ensure the /boot partition conforms to the GRUB 2. libraries. hardware architecture requirements for Interact with the boot loader. **Load shared libraries.** In the booting. In the booting. In the libraries is a libraries.
	-
	-
	-
	-
	-
- **Awareness of apt.** Interest of apt. In the state of the information like version,
	- packages using RPM, YUM and Zypper. libraries. and installation status (whether or not the
		-
		-
		-

- 
- 
- information (e.g. Isusb, Ispci, etc.). Determine hardware resources for devices.
	-
	-
	-
- Demonstrate knowledge of the boot Determine hardware resources for Provide common commands to the boot sequence from BIOS/UEFI to boot devices. devices devices devices and posteriors to the kernel at boot
- **Awareness of Upstart.** The Section of the Tools and utilities to manipulate USB sequence from BIOS/UEFI to boot
- Set the default runlevel or boot target. **Conceptual understanding of sysfs, udev** Understanding of SysVinit and systemd.
	-
	-
	-
	- line. The change between runlevels / boot targets in the change between runlevels / boot targets
		-
- Allocate filesystems and swap space to Awareness of Upstart. Allocate boot targets or other major system events.
	-
	-
	-
	- hardware architecture requirements for **Shutdown and reboot from the command** Tailor the design to the intended use of the
- **Providing alternative boot locations and boot targets or other major system** hardware architecture requirements for
	-
	-
	-
- **IDENTIFY Shared libraries.** The system. The system of the system. Perform basic configuration changes for
	-
	-
	-
	-
	-
	-

- Understand the general concept of virtual content, dependencies, package integrity **Determine what files a package provides**,
- machines in an IaaS cloud, such as  $\Box$  Awareness of apt.  $\Box$  Awareness of dnf.
- 
- Understand how system images are used to Determine what files a package provides, networking. deploy virtual machines, cloud instances as well as find which package a specific Understand unique properties of a Linux
- Understand Linux extensions which integrate Awareness of dnf. System is cloned or used as a template. Linux with a virtualization product. Understand the general concept of virtual Understand how system images are used
- 
- Use single shell commands and one line Understand common elements virtual and containers. command sequences to perform basic tasks machines in an IaaS cloud, such as Understand Linux extensions which on the command line. computing instances, block storage and integrate Linux with a virtualization
- Use and modify the shell environment environment networking. including defining, referencing and exporting **Understand unique properties of a Linux** Awareness of cloud-init. environment variables. system which have to changed when a Use single shell commands and one line
- 
- Invoke commands inside and outside the Understand how system images are used tasks on the command line.
- **Send text files and output streams through instances and containers.** Senated and including defining, referencing and including defining, referencing and text utility filters to modify the output using Understand Linux extensions which exporting environment variables. standard UNIX commands found in the GNU integrate Linux with a virtualization **U** Use and edit command history. textutils package. **External of the set of the set of the set of the set of the set of the set of the set of the set of the set of the set of the set of the set of the set of the set of the set of the set of the set of the**
- Copy, move and remove files and directories **Awareness of cloud-init.** defined path. individually. **Example 3 In Use single shell commands and one line Send text files and output streams through**
- 
- Remove files and directories recursively. Use and modify the shell environment GNU textutils package.
- 
- Using find to locate and act on files based  $\Box$  Use and edit command history.  $\Box$  Copy multiple files and directories on type, size, or time. Invoke commands inside and outside the recursively.
- 
- Redirecting standard input, standard output Send text files and output streams USE Use simple and advanced wildcard and standard error. **the specifications of through text utility filters to modify the specifications in commands.**
- Pipe the output of one command to the input  $\qquad$  output using standard UNIX commands Using find to locate and act on files based of another command. found in the GNU textutils package. on type, size, or time.
- Use the output of one command as **Copy**, move and remove files and Usage of tar, cpio and dd.
- 
- **Run jobs in the foreground and background.** recursively. **Phonon in the Properties of the output of one command to the**
- Signal a program to continue running after **Remove files and directories recursively.** input of another command.
- 
- 
- 
- 
- **Know the default priority of a job that is**  Usage of tar, cpio and dd. background.
- **Run a program with higher or lower priority cultum and standard error.** Computer of logout. than the default. **Pipe the output of one command to the Monitor active processes.**
- Change the priority of a running process. input of another command. Select and sort processes for display.
- Create simple regular expressions Use the output of one command as Send signals to processes.
- $\blacksquare$  Understand the differences between basic  $\blacksquare$  Send output to both stdout and a file. created.
- Understand the concepts of special background. than the default.

- **Awareness of dnf. Conserversion Conserversion Conserversion Conserversion Conserversion Conserversion Conserversion Conserversion Conserversion Conserversion Conserversion Conserversion Conserver** machines and containers. and installation status (whether or not the as well as find which package a specific If Understand common elements virtual package is installed). The comes from.
	-
	- networking. packages using RPM, YUM and Zypper. machines and containers.
	- system which have to changed when a such as version, status, dependencies, machines in an IaaS cloud, such as
	- and containers. The comes from. The comes from the system which have to changed when a
		-
		-
		-
- Use and edit command history. system is cloned or used as a template. Command sequences to perform basic
	- defined path. **the contract of the shell environment** to deploy virtual machines, cloud Use and modify the shell environment
		-
		-
		-
- Use simple and advanced wildcard including defining, referencing and **Copy, move and remove files and** specifications in commands. exporting environment variables. The directories individually.
	-
- Usage of tar, cpio and dd. defined path. defined path. Remove files and directories recursively.
	-
	-
- Send output to both stdout and a file.  $\Box$  Copy multiple files and directories output and standard error.
	-
- **Monitor active processes.** Specifications in commands. Another commands arguments to another command.
- Send signals to processes. based on type, size, or time. Run jobs in the foreground and
	-
	-
	-
	-
	-
	-
	-
- well as find which package a specific file libraries which may or may not be **Dumential Dumentian on RPM packages such** comes from. **installed.** installed. The status, dependencies, integrity as version, status, dependencies, integrity
	-
	-
- computing instances, block storage and **Install, re-install, upgrade and remove Understand the general concept of virtual**
- Understand unique properties of a Linux Distain information on RPM packages Distance Understand common elements virtual system is cloned or used as a template. integrity and signatures. The system is computing instances, block storage and
	-
- **Awareness of cloud-init.** The machines and containers. The machines and containers and containers and containers. The machines and containers and containers.
	-
	-
	-
	-
	-
	-
- Copy multiple files and directories command sequences to perform basic text utility filters to modify the output using recursively. tasks on the command line. Standard UNIX commands found in the
	-
	-
	-
	-
	-
	-
	- arguments to another command. The directories individually. The standard input, standard input, standard
		-
	- logout. Use simple and advanced wildcard Use the output of one command as
- Select and sort processes for display. Using find to locate and act on files Send output to both stdout and a file.
	-
	- created. The Redirecting standard input, standard Signal a program to continue running after
		-
		-
		-
	- containing several notational elements. arguments to another command. Know the default priority of a job that is
	- and extended regular expressions. **Run** jobs in the foreground and **Run a program with higher or lower priority**
	- characters, character classes, quantifiers  $\Box$  Signal a program to continue running  $\Box$  Change the priority of a running process.

- Use regular expression tools to perform  $\Box$  Monitor active processes.  $\Box$  containing several notational elements.
- Use regular expressions to delete, change  $\Box$  Know the default priority of a job that is  $\Box$  Understand the concepts of special and substitute text. The created created. Conservers, characters, character classes, quantifiers
- 
- 
- Insert, edit, delete, copy and find text in vi. Change the priority of a running process. searches through a filesystem or file
- 
- 
- 
- 
- 
- 
- 
- 
- Basic feature knowledge of Btrfs, including decortent. We content. We also various mkfs commands to create multi-device filesystems, compression and Use regular expressions to delete, various filesystems such as: subvolumes. ext2/ext3/ext4
- $\blacksquare$  Verify the integrity of filesystems.  $\blacksquare$  Navigate a document using vi.  $\blacksquare$  XFS
- **Monitor free space and inodes.**  $\blacksquare$  Understand and use vi modes.  $\blacksquare$  VFAT
- 
- 
- 
- Configure user mountable removable  $\Box$  Configure the standard editor.  $\Box$  subvolumes.
- Use of labels and UUIDs for identifying and US use various mkfs commands to create Monitor free space and inodes. mounting file systems. various filesystems such as: Repair simple filesystem problems.
- Awareness of systemd mount units. ext2/ext3/ext4 Manually mount and unmount filesystems.
- Manage access permissions on regular and |■ XFS Configure filesystem mounting on bootup. special files as well as directories. **VFAT** VFAT VET CONFIGURE 10 OUTS AND CONFIGURE THE REPORT OF STREET ASSESSED.
- Use access modes such as suid, sgid and  $\Box$  exFAT filesystems. the sticky bit to maintain security. **Basic feature knowledge of Btrfs,** Use of labels and UUIDs for identifying
- Know how to change the file creation mask. Including multi-device filesystems, and mounting file systems.
- Use the group field to grant file access to compression and subvolumes. Awareness of systemd mount units. group members. verify the integrity of filesystems. Manage access permissions on regular
- 
- 
- Copying versus linking files. Manually mount and unmount the sticky bit to maintain security.
- Use links to support system administration | filesystems. The state of the file creation | Consumer the file creation tasks. The configure filesystem mounting on bootup. | mask.
- Understand the correct locations of files Configure user mountable removable Use the group field to grant file access to under the FHS. **Filter in the state of the state of the state of the state of the state of the state of the state of the state of the state of the state of the state of the state of the state of the state of the state of t**
- **Find files and commands on a Linux system.**  $\blacksquare$  Use of labels and UUIDs for identifying  $\blacksquare$  Create links.
- Know the location and purpose of important and mounting file systems. The interest of links. file and directories as defined in the FHS. **Awareness of systemd mount units.** Copying versus linking files.

Topic 102: Linux Installation and Package and special files as well as directories. tasks. Management **USE 2008 IF USE ACCESS MODES SUCH AS SUIDENT UNDER** Understand the correct locations of files

Description: Candidates should be able to Create links. The Create should be able to Create links. design a disk partitioning scheme for a Linux  $\|\cdot\|$  Identify hard and/or soft links. system. Copying versus linking files. 104.2 Maintain the integrity of filesystems

- **Enable and disable integrated peripherals.** Find files and commands on a Linux extra data associated with a journaling
- Differentiate between the various types of system.
- -
- 
- 
- 
- $\blacksquare$  Navigate a document using vi.  $\blacksquare$  Run a program with higher or lower and anchors.
	-
- **Awareness of Emacs, nano and vim.** Create simple regular expressions content.
- Manage MBR and GPT partition tables Understand the differences between and substitute text.
- various filesystems such as: Understand the concepts of special Understand and use vi modes. ■ ext2/ext3/ext4 characters, characters, character classes, quantifiers Insert, edit, delete, copy and find text in vi. **EXFS** Awareness of Emacs, and anchors. And anchors. And anchors and vime in the set of Emacs, nano and vim.
- **Use regular expression tools to perform Configure the standard editor.** In Use regular expression tools to perform Configure the standard editor. **ExFAT** searches through a filesystem or file Manage MBR and GPT partition tables
	-
	-
	-
- Repair simple filesystem problems. Insert, edit, delete, copy and find text in FexFAT
	-
	-
	- filesystems. Manage MBR and GPT partition tables Verify the integrity of filesystems.
		-
		-
		-
		-
		-
		-
		-
- Create links.  $\Box$  Monitor free space and inodes.  $\Box$  Create links and inctories.
- I Identify hard and/or soft links. Repair simple filesystem problems. I Use access modes such as suid, sqid and
	-
	-
	-
	-
	-
	- **Manage access permissions on regular Duse links to support system administration**
	- and the sticky bit to maintain security. under the FHS.
- Know how to change the file creation  $\blacksquare$  Find files and commands on a Linux 102.1 Design hard disk layout mask. The mask mask of the system.
	- **Linus Use the group field to grant file access to Know the location and purpose of** group members. The state of the important file and directories as defined in
	-
	-
	-
	- $\blacksquare$  Use links to support system administration tasks.
- Key Knowledge Areas: The State of the Correct locations of files Description: Candidates should be able to line under the FHS. maintain a standard filesystem, as well as the

- and anchors. After logout. After logout. Create simple regular expressions and anchors.
- searches through a filesystem or file Select and sort processes for display. In Understand the differences between basic content. Send signals to processes. And extended regular expressions.
	-
- **Understand and use vi modes.** priority than the default. **priority than the default.** Use regular expression tools to perform
- Configure the standard editor. containing several notational elements. Use regular expressions to delete, change
- Use various mkfs commands to create basic and extended regular expressions. Navigate a document using vi.
	-
	-
	-
	-
	-
	-
	-
	-
	-
	-
- Manually mount and unmount filesystems. vi. vi. example and the system of Basic feature knowledge of Btrfs, including Configure filesystem mounting on bootup. Awareness of Emacs, nano and vim. multi-device filesystems, compression and
	-

- 
- Tools and utilities to list various hardware in the FHS. Key Knowledge Areas: information (e.g. Isusb, Ispci, etc.).
- 
- Conceptual understanding of sysfs, udev mass storage devices. conceptual understanding of system in the mass storage devices.
- loader and options to the kernel at boot time. International control information (e.g. lsusb, lspci, etc.).
- sequence from BIOS/UEFI to boot Key Knowledge Areas: the Chevices.
- Understanding of SysVinit and systemd. Enable and disable integrated and dbus.
- 
- 
- 
- Change between runlevels / boot targets Determine hardware resources for Demonstrate knowledge of the boot including single user mode. The sequence from BIOS/UEFI to boot devices. The sequence from BIOS/UEFI to boot
- $\blacksquare$  Shutdown and reboot from the command  $\blacksquare$  Tools and utilities to list various hardware completion.
- targets or other major system events. devices. devices. The check boot events in the log files.
- 
- 
- **Allocate filesystems and swap space to Provide common commands to the boot** including single user mode.
- **The Tailor the design to the intended use of the time.** The time. system. **Demonstrate knowledge of the boot** Alert users before switching runlevels /
- **Ensure the /boot partition conforms to the sequence from BIOS/UEFI to boot boot boot targets or other major system events.** hardware architecture requirements for completion. example the completion of the properly terminate processes.
- 
- **Providing alternative boot locations and Check boot events in the log files.** separate partitions or disks.
- Install and configure a boot loader such as Change between runlevels / boot targets system.
- 
- 
- 
- I Identify the typical locations of system events. events. backup boot options.
- Load shared libraries. A CRUB Legacy. Awareness of acpid. Awareness of acpid.
- packages. Separate partitions or disks. Separate partitions or disks. Separate partitions or disks.
- **Find packages containing specific files or** Tailor the design to the intended use of Interact with the boot loader. libraries which may or may not be installed. In the system. In the system in the system in the system.
- package is installed). The Knowledge of basic features of LVM. **Install, upgrade and uninstall Debian**
- 
- packages using RPM, YUM and Zypper. **Install and configure a boot loader such libraries which may or may not be**
- as version, status, dependencies, integrity **Perform basic configuration changes for P**Obtain package information like version, and signatures. The content of the GRUB 2. CRUB 2. Content, dependencies, package integrity
- Determine what files a package provides, as **Interact with the boot loader.** and installation status (whether or not the well as find which package a specific file  $\Box$  Identify shared libraries.  $\Box$  package is installed). comes from. **If its all identify the typical locations of system Awareness of apt.**
- 
- Understand the general concept of virtual Load shared libraries. The state of packages using RPM, YUM and Zypper. machines and containers. Install, upgrade and uninstall Debian **Debian Contain information on RPM packages such**
- 

mass storage devices. The line of line and purpose of line and purpose of  $\blacksquare$  Determine hardware resources for devices.  $\vert$  important file and directories as defined

**Provide common commands to the boot** apply filters to text streams. The apply filters to list various hardware

- 
- Check boot events in the log files. Differentiate between the various types of loader and options to the kernel at boot Set the default runlevel or boot target. mass storage devices. The state of time.
	-
	- line. information (e.g. lsusb, lspci, etc.). **Information (e.g. lsusb, letc.).** Understanding of SysVinit and systemd.
- Alert users before switching runlevels / boot Tools and utilities to manipulate USB Awareness of Upstart.
- **Properly terminate processes.** Conceptual understanding of sysfs, udev Set the default runlevel or boot target. ■ Awareness of acpid. example and dbus. Awareness of acpid. Awareness of acpid. Awareness of acpid.
	-
	-
	- booting. The state of acpid. The Understanding of SysVinit and systemd. The Awareness of acpid.
		-
		-
		-
		-
- Perform basic configuration changes for  $\Box$  Shutdown and reboot from the command hardware architecture requirements for GRUB 2. line. booting.
- I Identify shared libraries. **Exercise 1** boot targets or other major system **Providing alternative boot locations and** 
	-
	-
	-
	-
- **Dobtain package information like version,** Ensure the /boot partition conforms to the Indentify the typical locations of system content, dependencies, package integrity hardware architecture requirements for libraries. and installation status (whether or not the booting. booting. The status of  $\blacksquare$  Load shared libraries.
	-
- **Awareness of apt. Providing alternative boot locations and binary packages. Providing alternative boot locations and binary packages.** Install, re-install, upgrade and remove backup boot options. The state of Find packages containing specific files or
- **Dobtain information on RPM packages such as GRUB Legacy. installed. installed.** 
	-
	-
	-
- **Awareness of dnf.** Notation of the libraries. Install, re-install, re-install, upgrade and remove
	-
- Understand common elements virtual binary packages. As version, status, dependencies, integrity

- Tools and utilities to manipulate USB 103.2 Process text streams using filters **Enable and disable integrated peripherals.** 
	- devices. **line Differentiate between the various types of**  $\Box$  Differentiate between the various types of
	- and dbus. **Description: Candidates should be able to** Determine hardware resources for devices.
		-
- **Demonstrate knowledge of the boot** Tools and utilities to manipulate USB
	- completion. line Conceptual understanding of sysfs, udev
- **Awareness of Upstart.** Provide common commands to the boot peripherals. Provide common commands to the boot
	-
	-
	-
	-
	-
	-
	- separate partitions or disks. loader and options to the kernel at boot **Shutdown and reboot from the command** 
		-
		-
		-
- Knowledge of basic features of LVM. Awareness of Upstart. Allocate filesystems and swap space to Allocate filesystems and swap space to
	- backup boot options. Set the default runlevel or boot target. Tailor the design to the intended use of the
	- GRUB Legacy. **including single user mode.** Ensure the /boot partition conforms to the
- Interact with the boot loader. Alert users before switching runlevels / Knowledge of basic features of LVM.
	-
	- libraries. **Properly terminate processes. Properly terminate processes. Install and configure a boot loader such as**
- Install, upgrade and uninstall Debian binary  $|$  Allocate filesystems and swap space to Perform basic configuration changes for
	-
	-
	-
	-
	-

- 
- Understand how system images are used to package is installed). The pack in the machines and containers. deploy virtual machines, cloud instances Awareness of apt. Awareness of apt. Awareness of apt. Awareness of apt. and containers. Install, re-install, re-install, upgrade and remove machines in an IaaS cloud, such as
- Linux with a virtualization product. **Detain information on RPM packages** networking.
- 
- command sequences to perform basic tasks  $\Box$  Determine what files a package provides, system is cloned or used as a template. on the command line. **All as well as well as find which package a specific Understand how system images are used**
- Use and modify the shell environment file comes from. The state of the deploy virtual machines, cloud instances including defining, referencing and exporting  $\Box$  Awareness of dnf.  $\Box$  and containers.
- 
- defined path. The machines in an IaaS cloud, such as Awareness of cloud-init.
- Send text files and output streams through computing instances, block storage and Use single shell commands and one line text utility filters to modify the output using networking. The networking networking networking networking networking networking networking networking networking networking networking networking networking networking netw standard UNIX commands found in the GNU Understand unique properties of a Linux tasks on the command line. textutils package. system which have to changed when a Use and modify the shell environment
- Copy, move and remove files and directories system is cloned or used as a template. including defining, referencing and individually. **Exporting the Understand how system images are used exporting environment variables.**
- 
- **Remove files and directories recursively.** Understand Linux extensions which defined path.
- 
- 
- 
- and standard error. The standard error control in the shell environment Copy multiple files and directories
- **Pipe the output of one command to the input including defining, referencing and recursively.** of another command. exporting environment variables. **Remove files and directories recursively.**
- 
- 
- Run jobs in the foreground and background. Send text files and output streams on type, size, or time. Signal a program to continue running after through text utility filters to modify the Usage of tar, cpio and dd.
- 
- 
- 
- Know the default priority of a job that is Copy multiple files and directories Use the output of one command as created. The created created created. The created created created created created. The created created created arguments to another command.
- Run a program with higher or lower priority  $\Box$  Remove files and directories recursively.  $\Box$  Send output to both stdout and a file. than the default. The default. The use simple and advanced wildcard **Run** jobs in the foreground and
- **Change the priority of a running process.** specifications in commands. background.
- containing several notational elements. <br>abased on type, size, or time. logout.
- Understand the differences between basic Usage of tar, cpio and dd. Monitor active processes. and extended regular expressions. **Redirecting standard input, standard Select and sort processes for display.**
- characters, character classes, quantifiers **P** Pipe the output of one command to the **K** Know the default priority of a job that is
- Use regular expression tools to perform Use the output of one command as Run a program with higher or lower priority searches through a filesystem or file arguments to another command. Than the default.
- Use regular expressions to delete, change **Run jobs in the foreground and Run is and Create simple regular expressions** and substitute text. **background.** background. Containing several notational elements.
- machines in an IaaS cloud, such as  $\blacksquare$  Find packages containing specific files or  $\blacksquare$  and signatures. computing instances, block storage and libraries which may or may not be Determine what files a package provides, networking. **installed.** installed. The same as well as find which package a specific
- Understand unique properties of a Linux  $\Box$  Obtain package information like version, file comes from. system which have to changed when a content, dependencies, package integrity **A** wareness of dnf. system is cloned or used as a template. and installation status (whether or not the Understand the general concept of virtual
	-
- Understand Linux extensions which integrate packages using RPM, YUM and Zypper. computing instances, block storage and
	-
	-
	-
- environment variables. The Understand the general concept of virtual Understand Linux extensions which Use and edit command history. The machines and containers. The integrate Linux with a virtualization
- Invoke commands inside and outside the Understand common elements virtual product.
	-
- Copy multiple files and directories to deploy virtual machines, cloud Use and edit command history. recursively. **instances and containers.** Invoke commands inside and outside the
	-
	-
- on type, size, or time. The single shell commands and one line GNU textutils package. Usage of tar, cpio and dd. command sequences to perform basic Copy, move and remove files and Redirecting standard input, standard output tasks on the command line. The control of directories individually.
	-
	-
	- arguments to another command. Invoke commands inside and outside the specifications in commands.
- logout. **output using standard UNIX commands** Redirecting standard input, standard **Monitor active processes. and in the GNU textutils package.** The output and standard error.
- **Send signals to processes.** directories individually. **Example 20** input of another command.
	-
	-
	-
	-
	-
- Understand the concepts of special output and standard error. Send signals to processes.
	- and anchors. **include an another commander commanders** and another command. **in** created.
		-
		- -

- 
- 
- 
- 
- **Awareness of cloud-init.** such as version, status, dependencies, **Understand unique properties of a Linux** such as version, status, dependencies, Use single shell commands and one line integrity and signatures. System which have to changed when a
	-
	-
	-
	-
	-
	-
	-
- Use simple and advanced wildcard integrate Linux with a virtualization Send text files and output streams through specifications in commands. The product. product. The product of text utility filters to modify the output using Using find to locate and act on files based Awareness of cloud-init. Standard UNIX commands found in the
	-
	-
	-
- Use the output of one command as Use and edit command history.
- Send output to both stdout and a file. <br>
defined path. 
<br> **During find to locate and act on files based** 
	-
	-
- Select and sort processes for display. Copy, move and remove files and Pipe the output of one command to the
	-
	-
	-
- Create simple regular expressions Using find to locate and act on files Signal a program to continue running after
	-
	-
	-
	-
	-
	- $\Box$  Send output to both stdout and a file.  $\Box$  Change the priority of a running process.
		-
- 
- 
- Insert, edit, delete, copy and find text in vi. Monitor active processes. In the Understand the concepts of special
- 
- **Configure the standard editor.** Send signals to processes. The standard editors.
- Use various mkfs commands to create created. exerches through a filesystem or file
- 
- 
- 
- 
- **Basic feature knowledge of Btrfs, including Insert and the differences between** Insert, edit, delete, copy and find text in vi. multi-device filesystems, compression and basic and extended regular expressions. **A** Awareness of Emacs, nano and vim. subvolumes. The understand the concepts of special **Configure the standard editor.**
- 
- 
- 
- 
- 
- filesystems. exFAT extended and substitute text.
- Use of labels and UUIDs for identifying and Navigate a document using vi.<br>
In Basic feature knowledge of Btrfs, including
- 
- Manage access permissions on regular and vi. Vi. Verify the integrity of filesystems. special files as well as directories. **Awareness of Emacs**, nano and vim. **Monitor free space and inodes.**
- Use access modes such as suid, sgid and **Configure the standard editor. Repair simple filesystem problems.** the sticky bit to maintain security. Manage MBR and GPT partition tables **Manually mount and unmount filesystems.**
- Know how to change the file creation mask. Use various mkfs commands to create Configure filesystem mounting on bootup.
- Use the group field to grant file access to various filesystems such as: Configure user mountable removable group members. extending the state of the ext2/ext3/ext4 filesystems.
- Create links. 
 Create links. 
 XFS 
 XFS 
 VSe of labels and UUIDs for identifying
- I Identify hard and/or soft links. **If All Accords** I Interventing file systems.
- Copying versus linking files. ■ exFAT Awareness of systemd mount units.
- Use links to support system administration Basic feature knowledge of Btrfs, Manage access permissions on regular tasks. including multi-device filesystems, and special files as well as directories.
- Understand the correct locations of files compression and subvolumes. Use access modes such as suid, sgid and under the FHS. The sticky bit to maintain security.
- **Find files and commands on a Linux system.** Monitor free space and inodes. Know how to change the file creation
- Know the location and purpose of important **Repair simple filesystem problems.** mask. file and directories as defined in the FHS. Manually mount and unmount Use the group field to grant file access to

Description: Candidates should be able to USE of labels and UUIDs for identifying Use links to support system administration select, install and configure a boot manager. and mounting file systems. The stasks.

- **Enable and disable integrated peripherals.** and the sticky bit to maintain security. **K** Know the location and purpose of
- mass storage devices. The mask mask. The FHS.
- Tools and utilities to list various hardware group members. 104.3 Control mounting and unmounting of
- information (e.g. Isusb, Ispci, etc.). Create links. The contraction of the systems of the systems ■ Tools and utilities to manipulate USB Internal narrow and/or soft links.
- Conceptual understanding of sysfs, udev Use links to support system Description: Candidates should be able to and dbus. **A configure the mounting of a filesystem.** configure the mounting of a filesystem.
- Provide common commands to the boot Understand the correct locations of files loader and options to the kernel at boot time. under the FHS.
- Demonstrate knowledge of the boot Find files and commands on a Linux Key Knowledge Areas:
- Understand and use vi modes. and after logout. After logout. After logout. A settle and extended regular expressions.
	-
	-
	-
	-
	- various filesystems such as: **Run a program with higher or lower** content.
- **EXFS** Change the priority of a running process. and substitute text.
- **ExFAT** containing several notational elements. **Understand and use vi modes.** 
	-
- $\blacksquare$  Verify the integrity of filesystems. characters, character classes, quantifiers  $\blacksquare$  Manage MBR and GPT partition tables **Monitor free space and inodes.** And anchors. And anchors. And anchors. And anchors we can be various mkfs commands to create
- Repair simple filesystem problems. Use regular expression tools to perform various filesystems such as:  $\blacksquare$  Manually mount and unmount filesystems. searches through a filesystem or file  $\blacksquare$  ext2/ext3/ext4 ■ Configure filesystem mounting on bootup. 
■ Content.
- Configure user mountable removable Use regular expressions to delete, VFAT
	-
	-
- Awareness of systemd mount units.  $\|\cdot\|$  Insert, edit, delete, copy and find text in subvolumes.
	-
	-
	-
	-
	-
	-
	-
	-
	-
	-
	-
	-
	- filesystems. The systems of the systems of the systems of the systems of the systems of the system of the system of the system of the system of the system of the system of the system of the system of the system of the syst
- 102.2 Install a boot manager **Configure filesystem mounting on bootup.** Create links.
	- Configure user mountable removable I Identify hard and/or soft links. filesystems. The copying versus linking files.
	-
	- **E** Awareness of systemd mount units.  $\blacksquare$  Understand the correct locations of files
- **Manage access permissions on regular** under the FHS. Key Knowledge Areas: and special files as well as directories. Find files and commands on a Linux
	- **Line Use access modes such as suid, sgid** system.
- Differentiate between the various types of **K**now how to change the file creation important file and directories as defined in
- Determine hardware resources for devices.  $\Box$  Use the group field to grant file access to
	-
	-
	- devices. The copying versus linking files.
		-
		-

- Navigate a document using vi. <br>■ Navigate a document using vi. <br>■ Navigate a document using vi. <br>■ Understand the differences between basic
- Awareness of Emacs, nano and vim.  $\Box$  Select and sort processes for display. characters, character classes, quantifiers
- $\blacksquare$  Manage MBR and GPT partition tables  $\blacksquare$  Know the default priority of a job that is  $\blacksquare$  Use regular expression tools to perform
- ext2/ext3/ext4 **priority than the default.** Dise regular expressions to delete, change
- **NAT** VFAT Create simple regular expressions Navigate a document using vi.
	-
	-
	-
	-
	-
	-
	-
	- -
	- mounting file systems. The Understand and use vi modes. The multi-device filesystems, compression and
		-
		-
		-

sequence from BIOS/UEFI to boot system.

- 
- 
- 
- 
- Change between runlevels / boot targets line information (e.g. lsusb, lspci, etc.).
- 
- targets or other major system events. line is a state of the boot in Provide common commands to the boot
- 
- **Awareness of acpid.** The state of the state of the Key Knowledge Areas: the state of time.
- **Allocate filesystems and swap space to line Demonstrate knowledge of the boot Demonstrate knowledge of the boot** separate partitions or disks. Enable and disable integrated sequence from BIOS/UEFI to boot
- **Tailor the design to the intended use of the peripherals.** The peripherals of the peripherals.
- hardware architecture requirements for Determine hardware resources for **Determine hardware** Check boot events in the log files. booting. The set the default runlevel or boot target. Set the default runlevel or boot target.
- 
- 
- Install and configure a boot loader such as devices.<br>
and increases are devices. GRUB Legacy. Conceptual understanding of sysfs, udev Alert users before switching runlevels /
- **Perform basic configuration changes for and dbus.** and dbus. boot targets or other major system events.
- 
- 
- 
- 
- Install, upgrade and uninstall Debian binary Understanding of SysVinit and systemd. Insure the /boot partition conforms to the packages. **Awareness of Upstart.** The Subset of Awareness of Upstart. The Contract of the architecture requirements for
- **Find packages containing specific files or Check boot events in the log files.** booting. libraries which may or may not be installed.  $\Box$  Set the default runlevel or boot target.  $\Box$  Knowledge of basic features of LVM.
- content, dependencies, package integrity including single user mode. backup boot options. package is installed). The contract of the contract of the contract of the contract of the contract of the contract of the contract of the contract of the contract of the contract of the contract of the contract of the con
- 
- packages using RPM, YUM and Zypper. events. Interact with the boot loader.
- Obtain information on RPM packages such Properly terminate processes. **I**I Identify shared libraries. as version, status, dependencies, integrity Awareness of acpid. In the manner of system and the typical locations of system and signatures. Allocate filesystems and swap space to libraries.
- Determine what files a package provides, as separate partitions or disks. **Load shared libraries.** well as find which package a specific file **In** Tailor the design to the intended use of **Install, upgrade and uninstall Debian** comes from. The system. The system of the system of the system.
- 
- Understand the general concept of virtual hardware architecture requirements for libraries which may or may not be
- networking. **Install and configure a boot loader such package is installed). Installed**
- 
- Understand how system images are used to Interact with the boot loader. <br>■ Obtain information on RPM packages such deploy virtual machines, cloud instances ID Identify shared libraries. And as version, status, dependencies, integrity and containers. **In the interval of the interval locations** of system and signatures.
- Understand Linux extensions which integrate libraries. Determine what files a package provides, Linux with a virtualization product. **Load shared libraries.** Also as well as find which package a specific

- 
- **Awareness of Upstart.** in the FHS. The Second Laterature of the Second Laterature of the Second Laterature of the FHS.

Shutdown and reboot from the command Description: Candidates should be able to use devices. line. the basic Linux commands to manage files Conceptual understanding of sysfs, udev Alert users before switching runlevels / boot and directories.

- 
- system. **Differentiate between the various types of Understanding of SysVinit and systemd. Ensure the /boot partition conforms to the mass storage devices.** Awareness of Upstart.
	-
- Knowledge of basic features of LVM. Tools and utilities to list various hardware Change between runlevels / boot targets **Providing alternative boot locations and information (e.g. lsusb, lspci, etc.).** including single user mode.
	-
	-
- GRUB 2. **Provide common commands to the boot** Properly terminate processes. Interact with the boot loader. <br>and options to the kernel at boot Awareness of acpid. I Identify shared libraries. The contract of time. The contract of the Musculi and swap space to the contract of time.
- I Identify the typical locations of system Demonstrate knowledge of the boot separate partitions or disks. Load shared libraries. The system of the completion. The system is system.
	-
	-
	-
- Obtain package information like version. **Change between runlevels / boot targets Providing alternative boot locations and** 
	-
- Install, re-install, upgrade and remove boot targets or other major system GRUB 2.
	-
	-
	-
	-
	- machines and containers. **installed.** booting. **installed.** installed.
		-
		-
- Understand unique properties of a Linux as GRUB Legacy. <br>■ Understand unique properties of a Linux as GRUB Legacy.
	- system which have to changed when a **Perform basic configuration changes for Install, re-install, upgrade and remove** 
		-
		-
		-

- completion.  $\Box$  Know the location and purpose of  $\Box$  Enable and disable integrated peripherals.
- Understanding of SysVinit and systemd. important file and directories as defined Differentiate between the various types of
- Check boot events in the log files. Determine hardware resources for devices.
- Set the default runlevel or boot target. 103.3 Perform basic file management Tools and utilities to list various hardware
	- including single user mode. Tools and utilities to manipulate USB
		-
- **Properly terminate processes.** located and options to the kernel at boot in the kernel at boot in the kernel at boot in the kernel at boot in the kernel at boot in the kernel at boot in the kernel at boot in the kernel at
	-
	-
	-
	-
	-
	-
	- backup boot options. The state of the Tools and utilities to manipulate USB Shutdown and reboot from the command
		-
		-
		-
		-
	- libraries. sequence from BIOS/UEFI to boot Tailor the design to the intended use of the
		-
		-
		-
	- and installation status (whether or not the **In** Shutdown and reboot from the command Install and configure a boot loader such as
- Awareness of apt. Alexander Alert users before switching runlevels / Perform basic configuration changes for
	-
	-
	-
	-
	-
- **Awareness of dnf.** Ensure the /boot partition conforms to the Find packages containing specific files or
- Understand common elements virtual Knowledge of basic features of LVM. Obtain package information like version, machines in an IaaS cloud, such as **Providing alternative boot locations and** content, dependencies, package integrity computing instances, block storage and backup boot options. and installation status (whether or not the
	-
	- system is cloned or used as a template. GRUB 2. GRUB 2. packages using RPM, YUM and Zypper.
- 
- Use single shell commands and one line binary packages.  $\blacksquare$  Use single  $\blacksquare$  Awareness of dnf. command sequences to perform basic tasks  $\Box$  Find packages containing specific files or  $\Box$  Understand the general concept of virtual
- Use and modify the shell environment installed. Installed. In the Understand common elements virtual including defining, referencing and exporting **C** Obtain package information like version, machines in an IaaS cloud, such as environment variables. environment variables in the content, dependencies, package integrity computing instances, block storage and
- 
- Invoke commands inside and outside the package is installed). Invoke commands installed in unique properties of a Linux defined path. Awareness of apt. System which have to changed when a system which have to changed when a
- Send text files and output streams through Install, re-install, upgrade and remove system is cloned or used as a template. text utility filters to modify the output using packages using RPM, YUM and Zypper. Understand how system images are used standard UNIX commands found in the GNU  $\Box$  Obtain information on RPM packages  $\Box$  to deploy virtual machines, cloud instances textutils package. such as version, status, dependencies, and containers.
- Copy, move and remove files and directories integrity and signatures. The Superstand Linux extensions which individually. **Example 20** Determine what files a package provides, integrate Linux with a virtualization
- 
- 
- 
- on type, size, or time. The state of the machines in an IaaS cloud, such as including defining, referencing and
- 
- Redirecting standard input, standard output networking. The method of the Use and edit command history. and standard error. **In the Understand unique properties of a Linux Invoke commands inside and outside the**
- **Pipe the output of one command to the input system which have to changed when a** defined path.
- 
- 
- **Run jobs in the foreground and background.** Understand Linux extensions which Copy, move and remove files and
- Signal a program to continue running after integrate Linux with a virtualization directories individually. logout. **product.** product. **product** product **and directories product copy multiple files and directories**
- Monitor active processes. A metal increases of cloud-init. The metal of cloud-init.
- 
- 
- 
- Run a program with higher or lower priority  $\parallel$  including defining, referencing and on type, size, or time. than the default. The exporting environment variables. **Exporting the Usage of tar, cpio and dd.**
- Change the priority of a running process. I Use and edit command history. I Redirecting standard input, standard
- 
- Understand the differences between basic Send text files and output streams input of another command. and extended regular expressions. Through text utility filters to modify the Use the output of one command as
- Understand the concepts of special and a poutput using standard UNIX commands arguments to another command. characters, character classes, quantifiers found in the GNU textutils package. Send output to both stdout and a file. and anchors. Copy, move and remove files and Run jobs in the foreground and Run in the foreground and
- Use regular expression tools to perform directories individually. Notice that the background. content. The content of the content of the content of the content of the content of the content of the content of the content of the content of the content of the content of the content of the content of the content of the
- Use regular expressions to delete, change  $\Box$  Remove files and directories recursively.  $\Box$  Monitor active processes. and substitute text. The Select and substitute text. The Select and sort processes for display.
- 
- 
- 
- Awareness of Emacs, nano and vim. **Usage of tar, cpio and dd.** Run a program with higher or lower priority
- 
- 
- 
- 
- 
- 
- **Awareness of cloud-init.** Install, upgrade and uninstall Debian file comes from.
	- on the command line. libraries which may or may not be machines and containers.
- Use and edit command history. and installation status (whether or not the networking.
	-
	-
	-
- Copy multiple files and directories and as well as find which package a specific product. recursively. The comes from the comes from the comes from the comes of cloud-init.
	-
	- specifications in commands. The machines and containers. The machines and containers and containers.
- Using find to locate and act on files based Understand common elements virtual Use and modify the shell environment Usage of tar, cpio and dd. <br> **Computing instances**, block storage and exporting environment variables.
	-
- arguments to another command. The standard UNIX commands found in the standard UNIX commands found in the **Send output to both stdout and a file.** instances and containers. GNU textutils package.
	-
	-
- Select and sort processes for display. Use single shell commands and one line Remove files and directories recursively. Send signals to processes. command sequences to perform basic Use simple and advanced wildcard Know the default priority of a job that is tasks on the command line. Specifications in commands.
	-
	-
- **Create simple regular expressions Invoke commands inside and outside the expansion output and standard error.** containing several notational elements. electined path. And the entries of pripe the output of one command to the
	-
	-
	-
	-
- Navigate a document using vi. <br>■ Navigate a document using vi. Send signals to processes.
- Insert, edit, delete, copy and find text in vi. based on type, size, or time. created.
	-
- Configure the standard editor. Redirecting standard input, standard than the default.
- Use various mkfs commands to create Pipe the output of one command to the Create simple regular expressions various filesystems such as: input of another command. containing several notational elements.
- **EXFS** EXTERNAL ARGUMENT ARGUMENTS TO arguments to another command. And extended reqular expressions.
- **Example 3** Send output to both stdout and a file. **If Understand the concepts of special**

- 
- 
- 
- 
- 
- 
- Remove files and directories recursively. Awareness of dnf.  $\blacksquare$  Buse single shell commands and one line Use simple and advanced wildcard Understand the general concept of virtual command sequences to perform basic
	-
	-
	-
- of another command. system is cloned or used as a template. **Send text files and output streams through** system is cloned or used as a template. **Send text files and output streams through** ■ Use the output of one command as ID Understand how system images are used text utility filters to modify the output using
	-
	-
	-
	-
	- created.  $\Box$  Use and modify the shell environment  $\Box$  Using find to locate and act on files based
		-
		-
		-
		-
		-
		-
	- searches through a filesystem or file **Copy multiple files and directories** Signal a program to continue running after
		-
		-
		-
- Understand and use vi modes. <br>■ Using find to locate and act on files Know the default priority of a job that is
	-
- Manage MBR and GPT partition tables output and standard error. **Change the priority of a running process.** 
	-
- ext2/ext3/ext4 Use the output of one command as Understand the differences between basic
- 
- **Basic feature knowledge of Btrfs, including background.** And anchors. multi-device filesystems, compression and **E** Signal a program to continue running **U** Use regular expression tools to perform subvolumes. **After logout.** After logout. After logout. Searches through a filesystem or file
- **Verify the integrity of filesystems.** Monitor active processes. And integrity of filesystems.
- 
- Repair simple filesystem problems.  $\Box$  Send signals to processes.  $\Box$  and substitute text.
- Manually mount and unmount filesystems.  $\Box$  Know the default priority of a job that is  $\Box$  Navigate a document using vi.
- **Configure filesystem mounting on bootup.** created. Configure filesystem mounting on bootup. created.
- filesystems. **priority than the default.** Awareness of Emacs, nano and vim.
- Use of labels and UUIDs for identifying and  $\Box$  Change the priority of a running process.  $\Box$  Configure the standard editor. mounting file systems. The Create simple regular expressions **Manage MBR and GPT partition tables**
- 
- Manage access permissions on regular and Understand the differences between various filesystems such as: special files as well as directories. basic and extended regular expressions. Ext2/ext3/ext4
- Use access modes such as suid, sgid and  $\Box$  Understand the concepts of special  $\Box$  XFS the sticky bit to maintain security. characters, character classes, quantifiers VFAT
- Know how to change the file creation mask.  $\Box$  and anchors.  $\Box$  and  $\Box$  exFAT
- 
- 
- 
- 
- Use links to support system administration Navigate a document using vi. Repair simple filesystem problems. tasks. The understand and use vi modes. Manually mount and unmount filesystems.
- 
- **Find files and commands on a Linux system. Awareness of Emacs, nano and vim.** filesystems.
- Know the location and purpose of important Configure the standard editor. Use of labels and UUIDs for identifying file and directories as defined in the FHS. Manage MBR and GPT partition tables and mounting file systems.

102.3 Manage shared libraries various filesystems such as: Manage access permissions on regular

Description: Candidates should be able to **VEAT** VEAT **The sticky bit to maintain security.** determine the shared libraries that executable  $\Box$  exFAT Know how to change the file creation programs depend on and install them when Basic feature knowledge of Btrfs. necessary. **including multi-device filesystems**, **If the group field to grant file access to including multi-device filesystems**,

- **Enable and disable integrated peripherals.** Manually mount and unmount Use links to support system administration
- Differentiate between the various types of filesystems. mass storage devices. **Configure filesystem mounting on bootup.** Understand the correct locations of files
- Determine hardware resources for devices. **Configure user mountable removable** under the FHS.
- **The State of the Indian State is to list various hardware** filesystems. Find files and commands on a Linux **Find files and commands on a Linux** information (e.g. Isusb, Ispci, etc.). **U** Use of labels and UUIDs for identifying system.
- devices. **Awareness of systemd mount units.** important file and directories as defined in
- Conceptual understanding of sysfs, udev  $\blacksquare$  Manage access permissions on regular the FHS. and dbus. and special files as well as directories.
- **Provide common commands to the boot** Use access modes such as suid, sgid 104.4 Removed loader and options to the kernel at boot time.  $\vert$  and the sticky bit to maintain security.
- Demonstrate knowledge of the boot Know how to change the file creation completion. Completion.
- Understanding of SysVinit and systemd. group members.
- **Awareness of Upstart.** Create links. **Create links.** Description: Candidates should be able to be able to
- Check boot events in the log files. In the log files. In the log files. In the proper use of the proper use of
- Set the default runlevel or boot target. Copying versus linking files. permissions and ownerships.
- $\Box$  Change between runlevels / boot targets  $\Box$  Use links to support system including single user mode. The same including single user mode.
- **Shutdown and reboot from the command** Understand the correct locations of files Key Knowledge Areas:
- 
- 
- 
- 
- 
- 
- 
- 
- 
- 
- 
- Create links. The content of the content. The content of the subvolumes.
- Copying versus linking files. change and substitute text. Monitor free space and inodes.
	-
	-
	- under the FHS. **vi.** vi. Configure user mountable removable
		-
		-
		- Use various mkfs commands to create  $\blacksquare$  Awareness of systemd mount units.
		-
		- ext2/ext3/ext4 and special files as well as directories.
		- XFS No. 2010 No. 2012 12:00 No. 2012 12:00 No. 2012 12:00 No. 2012 12:00 No. 2012 12:00 No. 2012 12:00 No. 2012 12:00 No. 2012 12:00 No. 2012 12:00 No. 2012 12:00 No. 2012 12:00 No. 2012 12:00 No. 2012 12:00 No. 2012 12
		-
		-
		- compression and subvolumes. The compression and subvolumes.
		- Verify the integrity of filesystems. Create links.
- Key Knowledge Areas: Monitor free space and inodes. **In the light of the space and inodes.** In the links.
	- Repair simple filesystem problems. **Copying versus linking files.**
	-
	-
- Tools and utilities to manipulate USB and mounting file systems. Notice and Purpose of
	-
	-
	-
	- sequence from BIOS/UEFI to boot https://www.fask. 104.5 Manage file permissions and ownership
		-
		-
		-
		-
		-
		-

LIN101 www.globalknowledge.com/es-es/ info.cursos@globalknowledge.es (34) 91 425 06 60

**ExFAT** Run jobs in the foreground and characters, character classes, quantifiers **Character classes**, quantifiers

- 
- Monitor free space and inodes. Select and sort processes for display. In Use regular expressions to delete, change
	-
	-
- Configure user mountable removable **Run a program with higher or lower** Insert, edit, delete, copy and find text in vi.
	-
	-
- Awareness of systemd mount units. containing several notational elements. Use various mkfs commands to create
	-
	-
	-
	-
- Use the group field to grant file access to Use regular expression tools to perform Basic feature knowledge of Btrfs, including group members. searches through a filesystem or file multi-device filesystems, compression and
- I Identify hard and/or soft links. In the soft links **I** Use regular expressions to delete, Verify the integrity of filesystems.
	-
	-
	-
- Understand the correct locations of files **Insert**, edit, delete, copy and find text in Insert and filesystem mounting on bootup.
	-
	-

- Alert users before switching runlevels / boot Find files and commands on a Linux Enable and disable integrated peripherals. targets or other major system events. system. System. The system of the various types of
- 
- 
- separate partitions or disks. information (e.g. lsusb, lspci, etc.).
- Tailor the design to the intended use of the 103.4 Use streams, pipes and redirects Tools and utilities to manipulate USB system. **line devices.** In the devices of the devices of the devices. **line devices.**
- 
- 
- 
- 
- 
- 
- 
- libraries. line including single user mode. Including single user mode.
- 
- **Install, upgrade and uninstall Debian binary example peripherals.** Intervals and the state of the state of the state of the state of the state of the state of the state of the state of the state of the state of the state
- **Find packages containing specific files or example and mass storage devices.** boot targets or other major system events. libraries which may or may not be installed. Determine hardware resources for **Properly terminate processes.**
- Obtain package information like version, and devices. And are also acpid. Awareness of acpid. and installation status (whether or not the information (e.g. Isusb, Ispci, etc.). separate partitions or disks.
- 
- 
- **D** Obtain information on RPM packages such **P** Provide common commands to the boot booting. as version, status, dependencies, integrity | loader and options to the kernel at boot | Knowledge of basic features of LVM. and signatures. The state of the state of time. The state of the state of the Providing alternative boot locations and
- Determine what files a package provides, as  $\Box$  Demonstrate knowledge of the boot backup boot options. well as find which package a specific file sequence from BIOS/UEFI to boot Install and configure a boot loader such as comes from. The completion of the completion. The completion of the completion of the completion.
- 
- Understand the general concept of virtual Awareness of Upstart. GRUB 2. machines and containers. The Check boot events in the log files. Interact with the boot loader.
- Understand common elements virtual Set the default runlevel or boot target. I Identify shared libraries. computing instances, block storage and including single user mode.  $\qquad \qquad |$  libraries.
- Understand unique properties of a Linux line. Install and uninstall Debian uninstall Debian system which have to changed when a  $\overline{\phantom{a}}$  Alert users before switching runlevels / binary packages.
- If Understand how system images are used to events. The events is a set of the libraries which may or may not be deploy virtual machines, cloud instances **Properly terminate processes.** installed. and containers. Awareness of acpid. Awareness of acpid. Awareness of acpid. **Contain package information like version**,
- Understand Linux extensions which integrate Allocate filesystems and swap space to content, dependencies, package integrity Linux with a virtualization product. Separate partitions or disks. and installation status (whether or not the
- 
- command sequences to perform basic tasks  $\Box$  Ensure the /boot partition conforms to the  $\Box$  Install, re-install, upgrade and remove on the command line. hardware architecture requirements for packages using RPM, YUM and Zypper.
- environment variables. **Providing alternative boot locations and** and signatures.
- 
- Invoke commands inside and outside the Install and configure a boot loader such as well as find which package a specific
- line. **under the FHS.** line
	-
- **Properly terminate processes.**  $\blacksquare$  **Know the location and purpose of mass storage devices.**

hardware architecture requirements for Description: Candidates should be able to and dbus. booting. The streams and connect them in order to Provide common commands to the boot Knowledge of basic features of LVM. efficiently process textual data. Tasks include loader and options to the kernel at boot **Providing alternative boot locations and redirecting standard input, standard output** time. backup boot options. **And in the standard error**, piping the output of one Demonstrate knowledge of the boot Install and configure a boot loader such as  $\Box$  command to the input of another command, sequence from BIOS/UEFI to boot GRUB Legacy. The completion is a completion of one command as a completion. **Perform basic configuration changes for** arguments to another command and sending **Understanding of SysVinit and systemd.** GRUB 2. **O CAUSE 2.** Output to both stdout and a file. **CAUSE 2.** Awareness of Upstart.

- 
- packages. **Differentiate between the various types of Alert users before switching runlevels /** 
	-
- content, dependencies, package integrity  $\Box$  Tools and utilities to list various hardware  $\Box$  Allocate filesystems and swap space to
- **Awareness of apt.** Awareness of apt. System. System. System. System. System. System. System. System. System. System.
	- packages using RPM, YUM and Zypper. and dbus. hardware architecture requirements for
		-
		-
		-
		-
		-
	- machines in an IaaS cloud, such as **Change between runlevels** / boot targets Indentify the typical locations of system
	- networking. The shutdown and reboot from the command Load shared libraries.
		-
		-
		-
		-
- **Awareness of cloud-init.** Tailor the design to the intended use of package is installed). ■ Use single shell commands and one line the system. Awareness of apt.
	-
	-
	-
	-
- 
- 
- **Awareness of acpid.** important file and directories as defined **Determine hardware resources for devices.**
- Allocate filesystems and swap space to in the FHS. The state of the state of the state of the state of the state of the state of the state of the state of the state of the state of the state of the state of the state of th
	-
- **Ensure the /boot partition conforms to the Conceptual understanding of sysfs, udev** Conceptual understanding of sysfs, udev
	-
	-
	-
- Interact with the boot loader. **Interact with the log files.** Interact with the log files.
- **If Identify shared libraries.** Set the default runlevel or boot target.
- I Identify the typical locations of system Key Knowledge Areas: Change between runlevels / boot targets
- Load shared libraries. Enable and disable integrated Shutdown and reboot from the command
	-
	-
	-
	-
	- package is installed). Tools and utilities to manipulate USB Tailor the design to the intended use of the
- Install, re-install, upgrade and remove Conceptual understanding of sysfs, udev Ensure the /boot partition conforms to the
	-
	-
	-
- **Awareness of dnf.** Numberstanding of SysVinit and systemd. Perform basic configuration changes for
	-
	-
	-
	-
	-
	- system is cloned or used as a template. boot targets or other major system Find packages containing specific files or
		-
		-
		-
- Use and modify the shell environment booting. 
booting. 
booting booting and the studies of the shell environment booting. including defining, referencing and exporting **K**nowledge of basic features of LVM. as version, status, dependencies, integrity
- Use and edit command history. **backup boot options.** Determine what files a package provides,

- Send text files and output streams through  $\Box$  Perform basic configuration changes for  $\Box$  Awareness of dnf. text utility filters to modify the output using GRUB 2. GRUB 2. standard UNIX commands found in the GNU **Interact with the boot loader.** machines and containers. textutils package. In the state of the libraries. In the understand common elements virtual
- Copy, move and remove files and directories **I**I Identify the typical locations of system machines in an IaaS cloud, such as individually. **Internal internal instances**, block storage and individually, individually,
- **Copy multiple files and directories** Load shared libraries. The two retworking.
- 
- 
- 
- 
- Redirecting standard input, standard output  $\parallel$  and installation status (whether or not the integrate Linux with a virtualization and standard error. **package is installed**). **product.** product.
- **Pipe the output of one command to the input Awareness of apt. Awareness of apt.** Awareness of cloud-init. of another command. Install, re-install, upgrade and remove US Use single shell commands and one line
- arguments to another command. Obtain information on RPM packages tasks on the command line.
- 
- **Run jobs in the foreground and background.** integrity and signatures. The including defining, referencing and
- Signal a program to continue running after **D**etermine what files a package provides, exporting environment variables. logout. **As a constructed as well as find which package a specific** Use and edit command history.
- 
- Select and sort processes for display. Awareness of dnf. The select and sort processes for display.
- 
- 
- **Run a program with higher or lower priority** machines in an IaaS cloud, such as GNU textutils package. than the default. The default. Computing instances, block storage and **Copy, move and remove files and**
- **Change the priority of a running process.** hetworking. The metworking example of the directories individually.
- Create simple regular expressions Understand unique properties of a Linux Copy multiple files and directories
- Understand the differences between basic system is cloned or used as a template. Remove files and directories recursively. and extended regular expressions. Understand how system images are used USE Use simple and advanced wildcard
- and anchors. The same control on type, size, or time.
- Use regular expression tools to perform **integrate Linux with a virtualization** Usage of tar, cpio and dd. searches through a filesystem or file **product.** Production of product **Redirecting standard input, standard input, standard input, standard input, standard input, standard input, standard input, standard input, standard i** content. Awareness of cloud-init. Awareness of cloud-init.
- Use regular expressions to delete, change  $\Box$  Use single shell commands and one line  $\Box$  Pipe the output of one command to the and substitute text. example in the command sequences to perform basic input of another command.
- 
- 
- Insert, edit, delete, copy and find text in vi. including defining, referencing and Send output to both stdout and a file.
- 
- 
- 
- 
- 
- 
- 
- 
- multi-device filesystems, compression and **Copy multiple files and directories** than the default. subvolumes. The contract of a running process. The contract of a running process.
- 
- **Monitor free space and inodes.** Use simple and advanced wildcard containing several notational elements.
- Repair simple filesystem problems. specifications in commands. The Understand the differences between basic
- Manually mount and unmount filesystems. Using find to locate and act on files and extended regular expressions.
- Configure filesystem mounting on bootup. based on type, size, or time. Understand the concepts of special
- defined path. The same control of the comes from the set of the comes from the set of the comes from.
	-
	-
	-
	-
	-
	-
	-
- on type, size, or time.  $\Box$  Obtain package information like version, and containers. Usage of tar, cpio and dd. content, dependencies, package integrity Understand Linux extensions which
	-
- Use the output of one command as packages using RPM, YUM and Zypper. command sequences to perform basic
- Send output to both stdout and a file. such as version, status, dependencies, US Use and modify the shell environment
- Monitor active processes. The state of the comes from. Invoke commands inside and outside the state of the comes from.
	-
	-
	-
	- containing several notational elements. system which have to changed when a recursively.
- Understand the concepts of special special to deploy virtual machines, cloud specifications in commands.
	-
	-
- Navigate a document using vi. tasks on the command line. Use the output of one command as
- Understand and use vi modes. <br>■ Use and modify the shell environment arguments to another command. **Awareness of Emacs, nano and vim.** exporting environment variables. **Run** jobs in the foreground and
- **Configure the standard editor.**  $\Box$  Use and edit command history. background.
- Use various mkfs commands to create defined path.
- various filesystems such as:  $\Box$  Send text files and output streams  $\Box$  Monitor active processes. ■ ext2/ext3/ext4 through text utility filters to modify the Select and sort processes for display. **EXFS** Send signals to processes. **EXECUTE FOUND THE FOUND IN THE GNU TEXT** found in the GNU textutils package. **K K** Know the default priority of a job that is
- **Example 2** Copy, move and remove files and created. **Basic feature knowledge of Btrfs, including directories individually. Run a program with higher or lower priority** 
	-
- **Verify the integrity of filesystems.** Remove files and directories recursively. **Create simple regular expressions**

- 
- 

- 
- 
- 
- **Install, upgrade and uninstall Debian Conderstand unique properties of a Linux** recursively. Remove files and directories recursively. binary packages. Subsequently system which have to changed when a Use simple and advanced wildcard Find packages containing specific files or system is cloned or used as a template.
- specifications in commands. libraries which may or may not be Understand how system images are used **Using find to locate and act on files based** installed. This installed. This instances in the deploy virtual machines, cloud instances
	-
	-
	-
	-
	-
	-
- Send signals to processes. The Understand the general concept of virtual Send text files and output streams through Know the default priority of a job that is machines and containers. The state utility filters to modify the output using created. Understand common elements virtual standard UNIX commands found in the
	-
	-
	-
	-
	- characters, character classes, quantifiers instances and containers. Using find to locate and act on files based
		-
		-
		-
		-
		-
		-
- Manage MBR and GPT partition tables Invoke commands inside and outside the Signal a program to continue running after
	-
	-
	-
- 
- Use of labels and UUIDs for identifying and output and standard error. <br>
Use regular expression tools to perform mounting file systems. **Pipe the output of one command to the** searches through a filesystem or file
- 
- $\blacksquare$  Manage access permissions on regular and  $\blacksquare$  Use the output of one command as  $\blacksquare$  Use regular expressions to delete, change special files as well as directories. **All arguments to another command.** And substitute text.
- Use access modes such as suid, sgid and **Send output to both stdout and a file.** Navigate a document using vi. the sticky bit to maintain security. **Run** jobs in the foreground and **Understand and use vi modes.**
- Know how to change the file creation mask. background. Insert, edit, delete, copy and find text in vi.
- Use the group field to grant file access to Signal a program to continue running Awareness of Emacs, nano and vim. group members. The standard editor. After logout. The standard editor.
- 
- 
- Copying versus linking files. Send signals to processes. Send signals to processes. various filesystems such as:
- Use links to support system administration **K** Mow the default priority of a job that is **E** ext2/ext3/ext4 tasks. created. XFS
- $\blacksquare$  Understand the correct locations of files  $\blacksquare$  Run a program with higher or lower  $\blacksquare$  VFAT under the FHS. exFAT between the priority than the default.
- **Find files and commands on a Linux system. Example 1** Change the priority of a running process. **B** Basic feature knowledge of Btrfs, including
- Know the location and purpose of important  $\Box$  Create simple regular expressions multi-device filesystems, compression and file and directories as defined in the FHS. containing several notational elements. Subvolumes.

perform package management using the Use regular expression tools to perform Configure user mountable removable Debian package tools. searches through a filesystem or file filesystems.

- **Enable and disable integrated peripherals.** Understand and use vi modes. and special files as well as directories.
- Differentiate between the various types of Insert, edit, delete, copy and find text in Insert use access modes such as suid, sgid and mass storage devices. view the sticky bit to maintain security.
- $\blacksquare$  Tools and utilities to list various hardware  $\blacksquare$  Configure the standard editor.  $\blacksquare$  mask.
- information (e.g. Isusb, Ispci, etc.). Manage MBR and GPT partition tables Use the group field to grant file access to ■ Tools and utilities to manipulate USB **■** Use various mkfs commands to create group members.
- devices. various filesystems such as: Create links. ■ Conceptual understanding of sysfs, udev ext2/ext3/ext4 Internal Internal Internal Internal Internal Internal Internal Internal Internal Internal Internal Internal Internal Internal Internal Internal Internal Internal In
- and dbus. **XFS** Copying versus linking files.
- **Provide common commands to the boot I** VFAT VERT VERSITY ISSUES IN LOST USE links to support system administration  $\blacksquare$  loader and options to the kernel at boot time.  $\blacksquare$  exFAT tasks.
- Demonstrate knowledge of the boot Basic feature knowledge of Btrfs, **In Allen Containstand the correct locations of files** sequence from BIOS/UEFI to boot including multi-device filesystems, and including multi-device filesystems, completion. Compression and subvolumes. **Find files and commands on a Linux** completion.
- **Understanding of SysVinit and systemd.** Verify the integrity of filesystems. System.
- 
- 
- Set the default runlevel or boot target. Manually mount and unmount the FHS.
- Change between runlevels / boot targets filesystems.
- Shutdown and reboot from the command Configure user mountable removable links line. **filesystems. filesystems**.
- $\blacksquare$  Alert users before switching runlevels / boot  $\blacksquare$  Use of labels and UUIDs for identifying targets or other major system events. and mounting file systems. Description: Candidates should be able to
- 
- 
- separate partitions or disks. **USE IS USE A** Use access modes such as suid, sgid
- $\blacksquare$  Tailor the design to the intended use of the and the sticky bit to maintain security. Key Knowledge Areas: system. System. All the contract the system is system.
- **Ensure the /boot partition conforms to the mask.** The mask **Enable and disable integrated peripherals.**
- 
- filesystems. The standard input, standard input, standard and anchors.
- **Awareness of systemd mount units.** input of another command. **Example 20 and 1** content.
	-
	-
	-
	-
	-
	-
	-
	-
	-
	-
	-
- $\blacksquare$  Understand the differences between  $\blacksquare$  Verify the integrity of filesystems. 102.4 Use Debian package management basic and extended regular expressions. Monitor free space and inodes.
	- $\blacksquare$  Understand the concepts of special  $\blacksquare$  Repair simple filesystem problems.
	-
	- Use regular expressions to delete, and mounting file systems.
	-
	-
	-
- Determine hardware resources for devices. A wareness of Emacs, nano and vim. Know how to change the file creation
	-
	-
	-
	-
	-
	-
	-
	-
- **Awareness of Upstart.** Monitor free space and inodes. **Monitor free space and inodes.** Know the location and purpose of
- Check boot events in the log files. Repair simple filesystem problems. important file and directories as defined in
	-
	- including single user mode. **Configure filesystem mounting on bootup.** 104.6 Create and change hard and symbolic
		-
		-
- **Properly terminate processes.** Awareness of systemd mount units. Create and manage hard and symbolic links to
- **Awareness of acpid.** Manage access permissions on regular a file.  $\blacksquare$  Allocate filesystems and swap space to and special files as well as directories.
	-
	-

LIN101 www.globalknowledge.com/es-es/ info.cursos@globalknowledge.es (34) 91 425 06 60

Configure user mountable removable Usage of tar, cpio and dd. Characters, character classes, quantifiers

- 
- 
- 
- 
- 
- 
- 
- Create links. Monitor active processes. Manage MBR and GPT partition tables I Identify hard and/or soft links. Select and sort processes for display. I Use various mkfs commands to create
	-
	-
	-
	-
	-
	-
	-
	-
	- characters, character classes, quantifiers  $\blacksquare$  Manually mount and unmount filesystems.
- Description: Candidates should be able to and anchors. Configure filesystem mounting on bootup.
	-
	- **Line content.** Content. **Example 2** Content. **Example 2** Use of labels and UUIDs for identifying
- Key Knowledge Areas: change and substitute text. And awareness of systemd mount units.
	- Navigate a document using vi. Manage access permissions on regular

- 
- **Providing alternative boot locations and IDE** Identify hard and/or soft links. The IDentic and utilities to list various hardware backup boot options. The Copying versus linking files. The information (e.g. Isusb, Ispci, etc.).
- Install and configure a boot loader such as USB Use links to support system The Tools and utilities to manipulate USB GRUB Legacy. **All includes** administration tasks. The existence of the devices.
- GRUB 2. CHUB 2. Under the FHS.
- 
- 
- $\blacksquare$  Identify the typical locations of system  $\blacksquare$  Know the location and purpose of time.
- 
- Install, upgrade and uninstall Debian binary completion. packages. 103.5 Create, monitor and kill processes Understanding of SysVinit and systemd.
- **Find packages containing specific files or line Awareness of Upstart.** The Awareness of Upstart. libraries which may or may not be installed. Check boot events in the log files.
- content, dependencies, package integrity perform basic process management. Change between runlevels / boot targets and installation status (whether or not the line including single user mode. Including single user mode. package is installed). Shutdown and reboot from the command
- 
- Install, re-install, upgrade and remove line Alert users before switching runlevels /
- **Obtain information on RPM packages such peripherals.** Properly terminate processes.
- Determine what files a package provides, as **D**etermine hardware resources for separate partitions or disks. comes from. Tools and utilities to list various hardware system.
- 
- If Understand the general concept of virtual Tools and utilities to manipulate USB hardware architecture requirements for machines and containers. **booting.** devices. **devices** and containers and containers of the devices of the booting.
- 
- system which have to changed when a **Demonstrate knowledge of the boot** Perform basic configuration changes for system is cloned or used as a template. sequence from BIOS/UEFI to boot GRUB 2.
- Understand how system images are used to completion. Interact with the boot loader. deploy virtual machines, cloud instances **UN** Understanding of SysVinit and systemd. In Intertify shared libraries. and containers. Awareness of Upstart. Awareness of Upstart.
- Understand Linux extensions which integrate Check boot events in the log files. libraries. Linux with a virtualization product.  $\Box$  Set the default runlevel or boot target.  $\Box$  Load shared libraries.
- 
- Use single shell commands and one line including single user mode. binary packages. command sequences to perform basic tasks  $\Box$  Shutdown and reboot from the command  $\Box$  Find packages containing specific files or on the command line. libraries which may or may not be a libraries which may or may not be
- Use and modify the shell environment Alert users before switching runlevels / installed. including defining, referencing and exporting boot targets or other major system **Dum** Obtain package information like version, events. events and the content, dependencies, package integrity of the content, dependencies, package integrity
- 
- Invoke commands inside and outside the  $\Box$  Awareness of acpid.  $\Box$  and  $\Box$  package is installed). defined path. **Allocate filesystems and swap space to Awareness of apt.** Awareness of apt.
- text utility filters to modify the output using **T**ailor the design to the intended use of packages using RPM, YUM and Zypper. standard UNIX commands found in the GNU the system. The system of the system of Debtain information on RPM packages such textutils package. The ensure the *left* poot partition conforms to the as version, status, dependencies, integrity
- Copy, move and remove files and directories hardware architecture requirements for and signatures. individually. **Example 2** booting. Determine what files a package provides,
- 
- **Remove files and directories recursively.** backup boot options. And have not awareness of dnf.
- hardware architecture requirements for  $\Box$  Use the group field to grant file access to  $\Box$  Differentiate between the various types of booting. Group members and the mass storage devices.
	-
	-
	-
	-
- **Perform basic configuration changes for** Understand the correct locations of files **Conceptual understanding of sysfs, udev** 
	-
- libraries. important file and directories as defined Demonstrate knowledge of the boot **Load shared libraries.** in the FHS. Sequence from BIOS/UEFI to boot

Obtain package information like version, <br>Description: Candidates should be able to Set the default runlevel or boot target.

**Awareness of apt.** New York Key Knowledge Areas: line.

- 
- as version, status, dependencies, integrity **Differentiate between the various types of Awareness of acpid.** and signatures. **Mass is a constant of the state of the state of the state of the state filesystems and swap space to** and swap space to
	-
- Awareness of dnf. **information (e.g. lsusb, lspci, etc.).** Ensure the /boot partition conforms to the
	-
- Understand common elements virtual Conceptual understanding of sysfs, udev Knowledge of basic features of LVM. machines in an IaaS cloud, such as **and dous** and dbus. **Providing alternative boot locations and and results** and dbus.
- computing instances, block storage and **P** Provide common commands to the boot backup boot options. Understand unique properties of a Linux time. The state of a Linux time.
	-
	-
	-
	-
- **Awareness of cloud-init.** Change between runlevels / boot targets Install, upgrade and uninstall Debian
	-
	-
	-
	-
- Send text files and output streams through separate partitions or disks.<br>
Install, re-install, upgrade and remove
	-
	-
	- **Providing alternative boot locations and file comes from.** Providing alternative boot locations and file comes from.
- 
- Knowledge of basic features of LVM. **Determine hardware resources for devices.** Determine hardware resources for devices.
	-
	-
	-
- Interact with the boot loader.  $\blacksquare$  Find files and commands on a Linux  $\blacksquare$  Provide common commands to the boot In Identify shared libraries. System. System. In the system of the kernel at boot in the kernel at boot in the kernel at boot in the kernel at boot in the kernel at boot in the kernel at boot in the system.
	-
	-
	-
	-
	-
	-
	-
	- packages using RPM, YUM and Zypper. **E** Enable and disable integrated boot targets or other major system events.
		-
		-
		-
	- well as find which package a specific file devices. The devices of the intended use of the intended use of the
		-
		-
		-
	- networking. loader and options to the kernel at boot Install and configure a boot loader such as
		-
		-
		-
		-
		-
		-
		-
- Use and edit command history. **Properly terminate processes.** And installation status (whether or not the status (whether or not the
	-
	-
	-
- Copy multiple files and directories **K K**nowledge of basic features of LVM. As well as find which package a specific
	-
- 
- Using find to locate and act on files based **P**erform basic configuration changes for **P**Understand common elements virtual on type, size, or time. The state of the state of GRUB 2. The state of the state of the state of the state of the state of the state of the state of the state of the state of the state of the state of the state of the stat
- 
- Redirecting standard input, standard output **I** Identify shared libraries. Networking. and standard error. The Standard error in the typical locations of system Interestand unique properties of a Linux
- **Pipe the output of one command to the input libraries.** System which have to changed when a system which have to changed when a of another command. Load shared libraries. System is cloned or used as a template.
- 
- 
- Signal a program to continue running after installed. Integrate Linux with a virtualization
- 
- 
- 
- 
- Know the default priority of a job that is  $\blacksquare$  Awareness of apt.  $\blacksquare$  Awareness on the command line. created. Install, re-install, upgrade and remove Use and modify the shell environment
- than the default. **Container than the default.** Contain information on RPM packages exporting environment variables.
- 
- 
- I Understand the differences between basic as well as find which package a specific Send text files and output streams through
- Understand the concepts of special Awareness of dnf. Standard UNIX commands found in the
- Use regular expression tools to perform Understand common elements virtual directories individually.
- Use regular expressions to delete, change networking. The networking is a networking in Remove files and directories recursively.
- 
- 
- Insert, edit, delete, copy and find text in vi. Inderstand how system images are used on type, size, or time.
- 
- 
- **Manage MBR and GPT partition tables** Understand Linux extensions which output and standard error.
- various filesystems such as: product. product. The product of another command.
- 
- 
- 
- 
- **Basic feature knowledge of Btrfs, including**  $\Box$  **Use and modify the shell environment** background. subvolumes. exporting environment variables. and logout.
- $\blacksquare$  Verify the integrity of filesystems.  $\blacksquare$  Use and edit command history.  $\blacksquare$  Monitor active processes.
- 
- 
- $\blacksquare$  Manually mount and unmount filesystems.  $\blacksquare$  Send text files and output streams  $\blacksquare$  Know the default priority of a job that is
- 
- 
- Use of labels and UUIDs for identifying and  $\Box$  Copy, move and remove files and  $\Box$  Change the priority of a running process. mounting file systems. The systems of the contractories individually. The create simple regular expressions of
- **Awareness of systemd mount units.** Copy multiple files and directories containing several notational elements.
- Manage access permissions on regular and recursively. The recursively and the differences between basic special files as well as directories. **Remove files and directories recursively.** and extended regular expressions.
- Use access modes such as suid, sgid and  $\Box$  Use simple and advanced wildcard  $\Box$  Understand the concepts of special the sticky bit to maintain security. Specifications in commands. The state characters, character classes, quantifiers
- Know how to change the file creation mask. Using find to locate and act on files and anchors.
- specifications in commands. As CRUB Legacy. The second environment of the machines and containers.
	-
	-
	-
	-
	-
	-
- Send output to both stdout and a file. **Find packages containing specific files or** and containers. **Run jobs in the foreground and background.** libraries which may or may not be Understand Linux extensions which
- logout. **Conserversion in the set of the set of the set of the set of the set of the set of the set of the set of the set of the set of the set of the set of the set of the set of the set of the set of the set of the set o** Monitor active processes. example active processes. content, dependencies, package integrity Awareness of cloud-init. Select and sort processes for display. and installation status (whether or not the Use single shell commands and one line Send signals to processes. example ackage is installed). The second parameter of the sequences to perform basic
	-
- Run a program with higher or lower priority  $\parallel$  packages using RPM, YUM and Zypper. including defining, referencing and
- Change the priority of a running process. such as version, status, dependencies, USE and edit command history.
	- containing several notational elements.  $\Box$  Determine what files a package provides, defined path.
		-
	- characters, character classes, quantifiers Understand the general concept of virtual GNU textutils package. and anchors. The machines and containers. The copy, move and remove files and remove files and
	- searches through a filesystem or file machines in an IaaS cloud, such as Copy multiple files and directories content. **computing instances, block storage and** recursively.
- and substitute text. The substitute text. Understand unique properties of a Linux Use simple and advanced wildcard Navigate a document using vi. system which have to changed when a specifications in commands.
- Awareness of Emacs, nano and vim. to deploy virtual machines, cloud Usage of tar, cpio and dd. Configure the standard editor. instances and containers. **Redirecting standard input, standard input, standard input, standard input, standard input, standard input, standard input, standard input, standard input, standard**
- Use various mkfs commands to create integrate Linux with a virtualization Pipe the output of one command to the
	-
- **EXFS** EXFS **EXELL** 2008 IS A Use single shell commands and one line arguments to another command. **EXECUTE COMMAND COMMAND SEQUENCES TO perform basic** Send output to both stdout and a file. **ExFAT** tasks on the command line. **Run** jobs in the foreground and
	-
	-
- Monitor free space and inodes. **Invoke commands inside and outside the Select and sort processes for display. Repair simple filesystem problems.** defined path. Send signals to processes.
- Configure filesystem mounting on bootup. through text utility filters to modify the created. Configure user mountable removable output using standard UNIX commands Run a program with higher or lower priority filesystems. **found in the GNU textutils package.** than the default.
	-
	-
	-

- 
- 
- 
- Use simple and advanced wildcard Install and configure a boot loader such Inderstand the general concept of virtual
- Usage of tar, cpio and dd. Interact with the boot loader. Computing instances, block storage and
	-
- Use the output of one command as Install, upgrade and uninstall Debian Instand how system images are used arguments to another command. **binary packages.** The state of the deploy virtual machines, cloud instances
	-
	-
	-
	-
	-
- Create simple regular expressions integrity and signatures. Invoke commands inside and outside the
	- and extended regular expressions. The comes from. The comes from text utility filters to modify the output using
		-
		-
		-
		-
- Understand and use vi modes. system is cloned or used as a template. Using find to locate and act on files based
	-
	-
	-
- ext2/ext3/ext4 Awareness of cloud-init. Awareness of cloud-init. Use the output of one command as
	-
	-
	- multi-device filesystems, compression and including defining, referencing and **Signal a program to continue running after** 
		-
		-
		-
- Use the group field to grant file access to based on type, size, or time. Use regular expression tools to perform group members. The same of tar, cpio and dd. Searches through a filesystem or file
- 
- 
- 
- Use links to support system administration input of another command. Navigate a document using vi. tasks. Use the output of one command as Understand and use vi modes.
- Understand the correct locations of files arguments to another command. Insert, edit, delete, copy and find text in vi. under the FHS.  $\Box$  Send output to both stdout and a file.  $\Box$  Awareness of Emacs, nano and vim.
- **Find files and commands on a Linux system.** Run jobs in the foreground and **Configure the standard editor.**
- file and directories as defined in the FHS. Signal a program to continue running Use various mkfs commands to create

102.5 Use RPM and YUM package Monitor active processes. ■ Monitor active processes. management **Select and sort processes for display.** The Select and sort processes for display.

YUM and Zypper. **priority than the default.** Subvolumes.

- 
- Create links. Create links. Redirecting standard input, standard content.
- Copying versus linking files.  $\Box$  Pipe the output of one command to the and substitute text.
	-
	-
	-
	- after logout. various filesystems such as:
	-
	-
	- **lin**e Send signals to processes. View  $\blacksquare$  VFAT
	- Know the default priority of a job that is  $\blacksquare$  exFAT
	-
	- **Change the priority of a running process.**  $\Box$  Verify the integrity of filesystems.
	- $\blacksquare$  Create simple regular expressions  $\blacksquare$  Monitor free space and inodes. containing several notational elements.  $\|\cdot\|$  Repair simple filesystem problems.
	-
	- characters, character classes, quantifiers | filesystems. and anchors. The same of labels and UUIDs for identifying
	- Use regular expression tools to perform and mounting file systems. searches through a filesystem or file **Awareness of systemd mount units.**
	-
	-
	-
	- Insert, edit, delete, copy and find text in mask.
	- Awareness of Emacs, nano and vim.<br> **Awareness of Emacs, nano and vim.** Group members.
	- Configure the standard editor. **Create links.**
	- Manage MBR and GPT partition tables **In Identify hard and/or soft links.**
	- ext2/ext3/ext4 tasks.
	-
	-
	-
	-
	- Basic feature knowledge of Btrfs, system.
	- **U** Verify the integrity of filesystems. The FHS.
	- Monitor free space and inodes.
	-
	- **Manually mount and unmount** correct location filesystems.
	- Configure filesystem mounting on bootup.
	- filesystems. The state of the familiar with the Filesystem Hierarchy
	- and mounting file systems. The same of and directory classifications.
	- $\blacksquare$  Awareness of systemd mount units.
	- **Manage access permissions on regular** and special files as well as directories. Key Knowledge Areas:
	- $\blacksquare$  Use access modes such as suid, sgid
	- Know how to change the file creation **Differentiate between the various types of**
- 
- I Identify hard and/or soft links. The solution output and standard error. The Use regular expressions to delete, change
	-
	-
	-
	-
	-
- Know the location and purpose of important background. Manage MBR and GPT partition tables
	-
	-
	-
	-
	-
- Description: Candidates should be able to created. Created. Basic feature knowledge of Btrfs, including perform package management using RPM, **Run a program with higher or lower** multi-device filesystems, compression and
	-
	-
	-
	- $\blacksquare$  Understand the differences between  $\blacksquare$  Manually mount and unmount filesystems.
		- basic and extended regular expressions.  $\Box$  Configure filesystem mounting on bootup.
	- Understand the concepts of special Configure user mountable removable
		-
		-
	- content. The content of the content of the manage access permissions on regular ■ Use regular expressions to delete, and special files as well as directories.
	- change and substitute text. **Use access modes such as suid, sgid and** ■ Navigate a document using vi. the sticky bit to maintain security.
	- $\Box$  Understand and use vi modes.  $\Box$  Know how to change the file creation
		- vi. The Use the group field to grant file access to
			-
			-
	- Use various mkfs commands to create Copying versus linking files.
		- various filesystems such as: **USE** Use links to support system administration
	- **If**  $\overline{X}$ **FS** Understand the correct locations of files VFAT under the FHS.
	- exFAT Find files and commands on a Linux
		- including multi-device filesystems,  $\Box$  Know the location and purpose of compression and subvolumes. **important file and directories as defined in**

Repair simple filesystem problems. 104.7 Find system files and place files in the

■ Configure user mountable removable **Description: Candidates should be thoroughly** ■ Use of labels and UUIDs for identifying Standard (FHS), including typical file locations

and the sticky bit to maintain security.  $\Box$  Enable and disable integrated peripherals.

- Use the group field to grant file access to **Determine hardware resources for devices**. group members. The same state of the Tools and utilities to list various hardware
- 
- 
- Copying versus linking files. **Example 3** devices.
- administration tasks. And dous.
- $\Box$  Understand the correct locations of files  $\Box$  Provide common commands to the boot
- Find files and commands on a Linux time.
- important file and directories as defined completion. in the FHS. **In the FHS.** In the FHS.

103.6 Modify process execution priorities **Check boot events in the log files.** 

Description: Candidates should should be including single user mode. able to manage process execution priorities.  $\Box$  Shutdown and reboot from the command

- Enable and disable integrated  $\blacksquare$  Awareness of acpid.
- $\blacksquare$  Differentiate between the various types of  $\blacksquare$  separate partitions or disks.
- Determine hardware resources for system.
- information (e.g. Isusb, Ispci, etc.). booting.
- $\blacksquare$  Tools and utilities to manipulate USB  $\blacksquare$  Knowledge of basic features of LVM.
- Conceptual understanding of sysfs, udev backup boot options. and dbus. Install and configure a boot loader such as
- Provide common commands to the boot GRUB Legacy.  $\lvert$ loader and options to the kernel at boot  $\lvert$  Perform basic configuration changes for time. CRUB 2.
- Demonstrate knowledge of the boot **Interact with the boot loader.** sequence from BIOS/UEFI to boot Interest in Identify shared libraries.
- **Understanding of SysVinit and systemd.** libraries.
- 
- 
- Set the default runlevel or boot target. binary packages.
- including single user mode. libraries which may or may not be
- Shutdown and reboot from the command installed. line. Obtain package information like version,
- events. **package is installed**).
- **Properly terminate processes.** Awareness of apt.
- 
- 
- the system. The system is a signatures.
- booting. **file comes from.**
- Knowledge of basic features of LVM.  $\blacksquare$  Awareness of dnf.
- 

mask. mask.

- 
- Create links. **information (e.g. Isusb, Ispci, etc.).** information (e.g. Isusb, Ispci, etc.).
- $\blacksquare$  Identify hard and/or soft links.  $\blacksquare$  Tools and utilities to manipulate USB
- Use links to support system Local Deconceptual understanding of systs, udev
	- under the FHS. loader and options to the kernel at boot
- system. **Demonstrate knowledge of the boot** Know the location and purpose of sequence from BIOS/UEFI to boot
	- **Awareness of Upstart.**
	-
	- $\blacksquare$  Set the default runlevel or boot target.
	- Change between runlevels / boot targets
- line. In the line line of the line of the line.
- Alert users before switching runlevels / Key Knowledge Areas: **boot targets or other major system events.** 
	- $\blacksquare$  Properly terminate processes.
	-
	- peripherals. Allocate filesystems and swap space to
	- mass storage devices. The intended use of the intended use of the intended use of the
- devices. **Example 2** Ensure the /boot partition conforms to the ■ Tools and utilities to list various hardware hardware architecture requirements for
	-
	- devices. **Providing alternative boot locations and** 
		-
		-
		-
		-
	- completion. **If is a completion** completion.
- **Awareness of Upstart.** Load shared libraries.
- **Check boot events in the log files.** Install, upgrade and uninstall Debian
- **Change between runlevels / boot targets** Find packages containing specific files or
- **Alert users before switching runlevels / content, dependencies, package integrity** boot targets or other major system and installation status (whether or not the
	-
- **Awareness of acpid.** Awareness of acpid. Install, re-install, upgrade and remove ■ Allocate filesystems and swap space to packages using RPM, YUM and Zypper.
- separate partitions or disks. **Depending the Separate partitions or disks.** Obtain information on RPM packages such ■ Tailor the design to the intended use of as version, status, dependencies, integrity
- **Ensure the /boot partition conforms to the Determine what files a package provides,** hardware architecture requirements for as well as find which package a specific
	-
	- Providing alternative boot locations and Understand the general concept of virtual
- 
- Install and configure a boot loader such Understand common elements virtual
- GRUB 2. networking.
- 
- 
- 
- 
- 
- Install, upgrade and uninstall Debian and containers. binary packages. The state of the Understand Linux extensions which
- libraries which may or may not be product. installed. The contract of the contract of the contract of cloud-init.
- content, dependencies, package integrity command sequences to perform basic and installation status (whether or not the tasks on the command line. package is installed). Use and modify the shell environment
- 
- packages using RPM, YUM and Zypper.  $\Box$  Use and edit command history.
- such as version, status, dependencies, defined path.
- file comes from. The comes from the comes from the comes from the comes from the comes from the comes of  $\sim$  GNU textutils package.
- 
- Understand the general concept of virtual directories individually. machines and containers. The Copy multiple files and directories
- Understand common elements virtual **Fig. 1** recursively. computing instances, block storage and Use simple and advanced wildcard networking. The specifications in commands.
- system which have to changed when a on type, size, or time. system is cloned or used as a template. **U** Usage of tar, cpio and dd.
- Understand how system images are used  $\Box$  Redirecting standard input, standard to deploy virtual machines, cloud output and standard error. instances and containers. **Pipe the output of one command to the**
- $\blacksquare$  Understand Linux extensions which input of another command. integrate Linux with a virtualization  $\|\cdot\|$  Use the output of one command as
- 
- Use single shell commands and one line  $\|\cdot\|$  Run jobs in the foreground and command sequences to perform basic background.
- $\blacksquare$  Use and modify the shell environment logout. including defining, referencing and **Monitor active processes.**
- Use and edit command history. Send signals to processes.
- defined path. The created of the created.
- through text utility filters to modify the than the default. output using standard UNIX commands **Change the priority of a running process.** found in the GNU textutils package.<br> **Create simple regular expressions**
- 
- Copy multiple files and directories and and extended regular expressions.
- 
- Use simple and advanced wildcard and anchors.

backup boot options. The machines and containers.

- as GRUB Legacy. The state of the machines in an IaaS cloud, such as Perform basic configuration changes for computing instances, block storage and
- Interact with the boot loader.  $\Box$  Understand unique properties of a Linux I Identify shared libraries.  $\Box$  system which have to changed when a  $\blacksquare$  Identify the typical locations of system  $\blacksquare$  system is cloned or used as a template.
- libraries. The state of the Understand how system images are used Load shared libraries. the contract of the deploy virtual machines, cloud instances
- $\blacksquare$  Find packages containing specific files or  $\blacksquare$  integrate Linux with a virtualization
	-
- $\blacksquare$  Obtain package information like version,  $\blacksquare$  Use single shell commands and one line
- **Awareness of apt.** including defining, referencing and Install, re-install, upgrade and remove exporting environment variables.
	-
- **D** Obtain information on RPM packages **Invoke commands inside and outside the**
- integrity and signatures. Send text files and output streams through Determine what files a package provides,  $\parallel$  text utility filters to modify the output using as well as find which package a specific standard UNIX commands found in the
- **Awareness of dnf.** Copy, move and remove files and
	-
	- machines in an IaaS cloud, such as **Remove files and directories recursively.** 
		-
	- Understand unique properties of a Linux  $\|\cdot\|$  Using find to locate and act on files based
		-
		-
		-
	- product. The product of the commander of the arguments to another command.
- Awareness of cloud-init. Send output to both stdout and a file.
	-
	- tasks on the command line. The Signal a program to continue running after
		-
	- exporting environment variables. Select and sort processes for display.
		-
- Invoke commands inside and outside the  $\Box$  Know the default priority of a job that is
- Send text files and output streams **Run a program with higher or lower priority** 
	-
- Copy, move and remove files and containing several notational elements.
	- directories individually. Understand the differences between basic
	- recursively. Understand the concepts of special Remove files and directories recursively. characters, character classes, quantifiers
	- specifications in commands. **Use regular expression tools to perform**
- based on type, size, or time.  $\qquad \qquad$  content.
- 
- Redirecting standard input, standard and substitute text. output and standard error. Navigate a document using vi.
- Pipe the output of one command to the Understand and use vi modes.
- Use the output of one command as  $\blacksquare$  Awareness of Emacs, nano and vim. arguments to another command. **Configure the standard editor.**
- Run jobs in the foreground and  $\Box$  Use various mkfs commands to create
- Signal a program to continue running ext2/ext3/ext4 after logout. The same state of the state of the state of the state of the state of the state of the state of the state of the state of the state of the state of the state of the state of the state of the state of the stat
- **Monitor active processes.** VEAT
- Select and sort processes for display. exFAT
- 
- created. The subvolumes.
- Run a program with higher or lower  $\Box$  Verify the integrity of filesystems. priority than the default. The match of  $\blacksquare$  Monitor free space and inodes.
- Change the priority of a running process.  $\Box$  Repair simple filesystem problems.
- 
- basic and extended regular expressions. Filesystems.
- characters, character classes, quantifiers and mounting file systems. and anchors. All and anchors and anchors.
- Use regular expression tools to perform  $\blacksquare$  Manage access permissions on regular
- Use regular expressions to delete, **the sticky bit to maintain security**.
- Navigate a document using vi. **Navigate a document using vi.** mask.
- 
- Insert, edit, delete, copy and find text in group members. vi. **Create links.**
- Awareness of Emacs, nano and vim.  $\Box$  Identify hard and/or soft links.
- Configure the standard editor. **Configure 1** Copying versus linking files.
- $\blacksquare$  Use various mkfs commands to create tasks.
- 
- 
- 
- 
- including multi-device filesystems, The FHS. compression and subvolumes.
- **Verify the integrity of filesystems.**
- Monitor free space and inodes.
- Repair simple filesystem problems.
- **Manually mount and unmount** filesystems.
- Configure filesystem mounting on bootup.
- Configure user mountable removable filesystems.
- **Use of labels and UUIDs for identifying** and mounting file systems.
- **Awareness of systemd mount units.**
- **Manage access permissions on regular** and special files as well as directories.
- Use access modes such as suid, sgid and the sticky bit to maintain security.

Using find to locate and act on files searches through a filesystem or file

- Usage of tar, cpio and dd. <br>■ Use regular expressions to delete, change
	-
	-
	- input of another command. Insert, edit, delete, copy and find text in vi.
		-
		-
	- Send output to both stdout and a file. Manage MBR and GPT partition tables
	- background. **various filesystems such as:** 
		-
		- -
			-
- **Send signals to processes. Basic feature knowledge of Btrfs, including K** Know the default priority of a job that is multi-device filesystems, compression and
	-
	-
	-
- $\Box$  Create simple regular expressions  $\Box$  Manually mount and unmount filesystems.
	- containing several notational elements. **Configure filesystem mounting on bootup.**
- $\Box$  Understand the differences between  $\Box$  Configure user mountable removable
- Understand the concepts of special  **Use of labels and UUIDs for identifying** 
	-
	- searches through a filesystem or file and special files as well as directories.
	- content. Content. Content as suid, sgid and
	- change and substitute text.  $\Box$  Know how to change the file creation
- Understand and use vi modes. <br>■ Use the group field to grant file access to
	-
	-
	-
- $\blacksquare$  Manage MBR and GPT partition tables  $\blacksquare$  Use links to support system administration
- various filesystems such as: Understand the correct locations of files ext2/ext3/ext4 under the FHS.
- **Find files and commands on a Linux Find files and commands on a Linux I** VFAT system.
- **ExFAT** EXFAT Know the location and purpose of **Basic feature knowledge of Btrfs, example 1** important file and directories as defined in
- Know how to change the file creation mask.
- Use the group field to grant file access to group members.
- Create links.
- I Identify hard and/or soft links.
- Copying versus linking files.
- Use links to support system administration tasks.
- **Understand the correct locations of files** under the FHS.
- Find files and commands on a Linux system.
- Know the location and purpose of important file and directories as defined in the FHS.

103.7 Search text files using regular expressions

Description: Candidates should be able to manipulate files and text data using regular expressions. This objective includes creating simple regular expressions containing several notational elements as well as understanding the differences between basic and extended regular expressions. It also includes using regular expression tools to perform searches through a filesystem or file content.

# Más información:

Para más información o para reservar tu plaza llámanos al (34) 91 425 06 60 info.cursos@globalknowledge.es

[www.globalknowledge.com/es-es/](http://www.globalknowledge.com/es-es/)

Global Knowledge Network Spain, C/ Retama 7, 6ª planta, 28045 Madrid